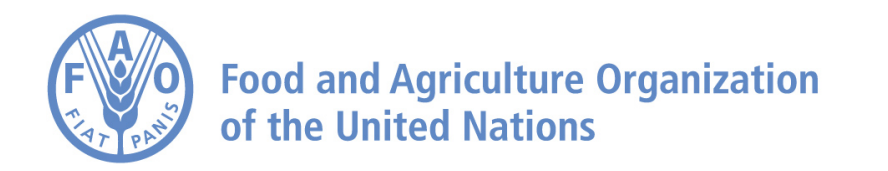

# **BIOGAS INDUSTRIAL User manual**

# **Bioenergy and food security Rapid appraisal (BEFS RA)**

# **BIOGAS INDUSTRIAL User manual**

# **Bioenergy and food security Rapid appraisal (BEFS RA)**

# By **Luis Eduardo Rincón**

Contributors: Luis Gil, Valentina Hernández, Vicki Romo, Erika Felix, Irini Maltsoglou

**FOOD AND AGRICULTURE ORGANIZATION OF THE UNITED NATIONS**

**Rome, 2017**

The designations employed and the presentation of material in this information product do not imply the expression of any opinion whatsoever on the part of the Food and Agriculture Organization of the United Nations (FAO) concerning the legal or development status of any country, territory, city or area or of its authorities, or concerning the delimitation of its frontiers or boundaries. The mention of specific companies or products of manufacturers, whether or not these have been patented, does not imply that these have been endorsed or recommended by FAO in preference to others of a similar nature that are not mentioned.

The views expressed in this information product are those of the author(s) and do not necessarily reflect the views or policies of FAO.

ISBN 978-92-5-109750-2 © FAO, 2017

FAO encourages the use, reproduction and dissemination of material in this information product. Except where otherwise indicated, material may be copied, downloaded and printed for private study, research and teaching purposes, or for use in non-commercial products or services, provided that appropriate acknowledgement of FAO as the source and copyright holder is given and that FAO's endorsement of users' views, products or services is not implied in any way.

All requests for translation and adaptation rights, and for resale and other commercial use rights should be made via www.fao.org/contact-us/licence-request or addressed to copyright@fao.org.

FAO information products are available on the FAO website (www.fao.org/publications) and can be purchased through [publications-sales@fao.org.](mailto:publications-sales@fao.org)

This publication has been printed using selected products and processes so as to ensure minimal environmental impact and to promote sustainable forest management.

# **Contents**

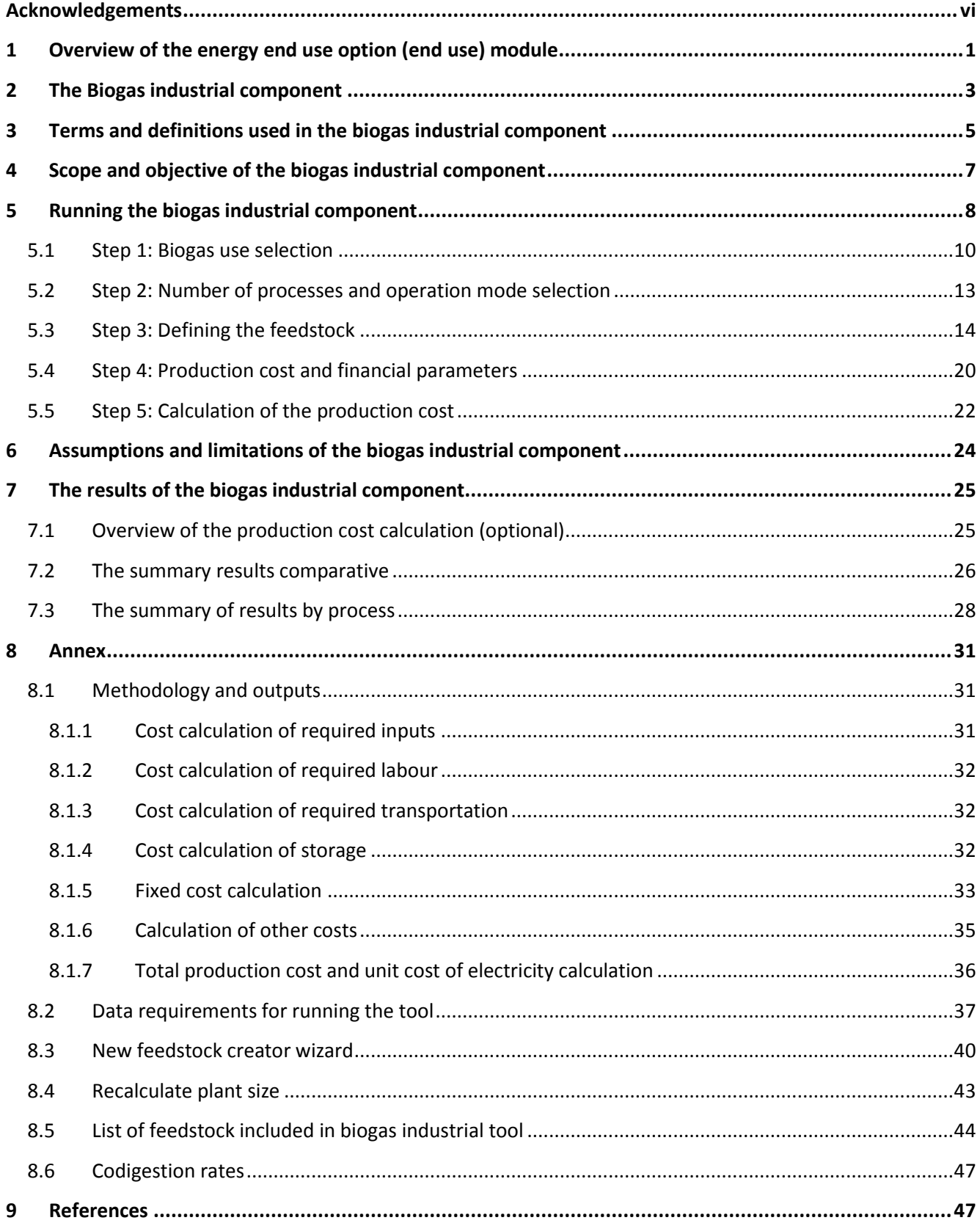

# **Figures**

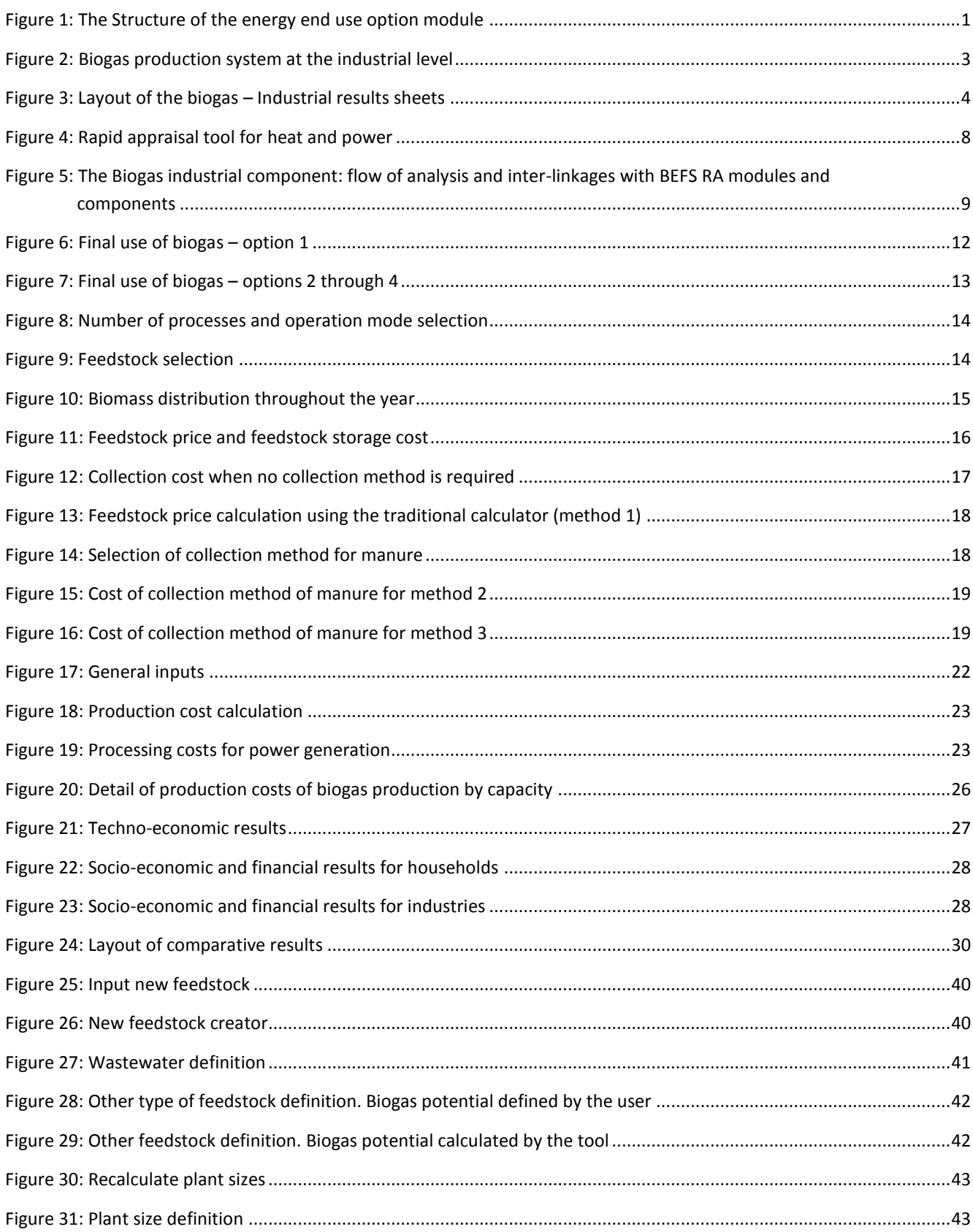

# **Tables**

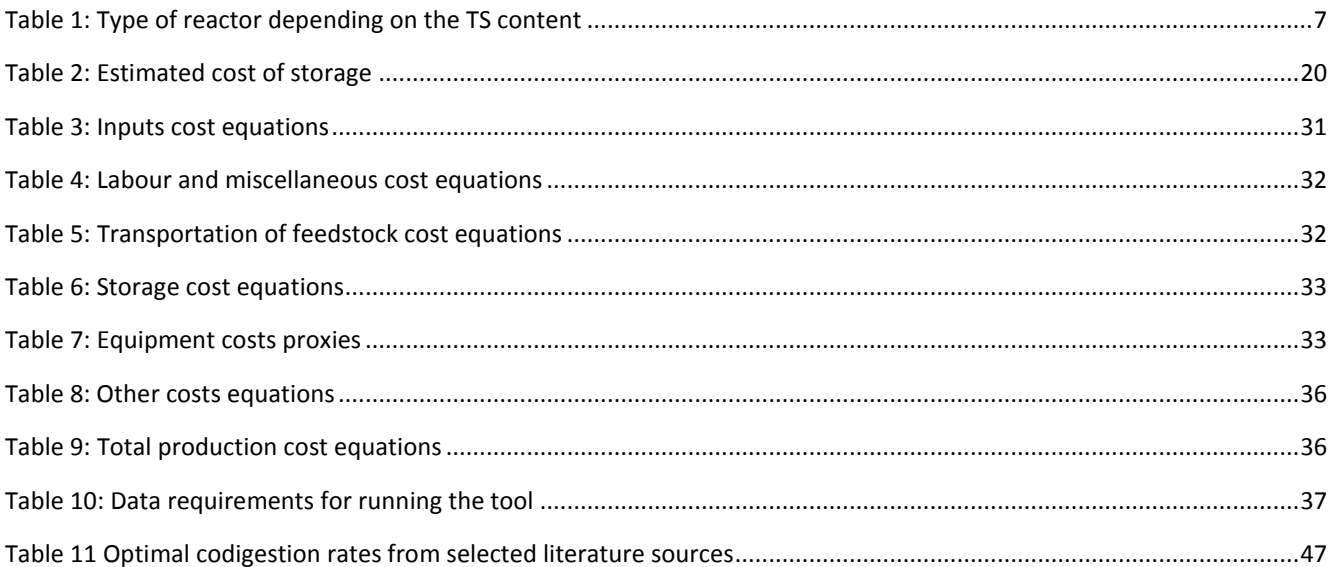

# <span id="page-6-0"></span>**Acknowledgements**

The BEFS Rapid Appraisal was the result of a team effort to which the following authors, listed in alphabetical order, contributed<sup>1</sup>: Giacomo Branca (Tuscia University, Viterbo), Luca Cacchiarelli (Tuscia University, Viterbo), Carlos A. Cardona (National University of Colombia at Manizales), Erika Felix, Arturo Gianvenuti, Ana Kojakovic, Irini Maltsoglou, Jutamanee Martchamadol, Jonathan Moncada, Luis Rincon, Andrea Rossi, Adriano Seghetti, Florian Steierer, Heiner Thofern, Andreas Thulstrup, Monica Valencia (National University of Colombia at Manizales) and Stefano Valle (Tuscia University, Viterbo).

Inputs and contributions were also received from Renato Cumani, Amir Kassam, Harinder Makkar, Walter Kollert, Seth Meyer, Francesco Tubiello and his team, Alessio d'Amato (University of Rome, Tor Vergata) and Luca Tasciotti.

We would like to thank the Bioenergy and Food Security Working Group in Malawi<sup>2</sup> as well as the National Biofuels Board<sup>3</sup> and its Technical Working Group in the Philippines for their involvement in the pilot testing of the BEFS Rapid Appraisal and the useful feedback provided. We also wish to extend our appreciation to Rex B. Demafelis and his team from University of the Philippines Los Baños for their valuable support in the pilot testing exercise.

The BEFS Rapid Appraisal benefited from feedback and comments provided at a peer review meeting held in February 2014 in FAO Headquarters by Jonathan Agwe (International Fund for Agricultural Development), Adam Brown (International Energy Agency), Michael Brüntrup (German Institute for Development Policy), Tomislav Ivancic (European Commission), Gerry Ostheimer (UN Sustainable Energy for All), Klas Sander (The World Bank), James Thurlow (International Food Policy Research Institute), Arnaldo Vieira de Carvalho (Inter-American Development Bank), Jeremy Woods (Imperial College, University of London) and Felice Zaccheo (European Commission). Useful feedback was also provided by Duška Šaša (Energy Institut[e Hrvoje Požar](http://www.eihp.hr/english/hpozar.htm), Zagreb).

Furthermore, we would like to express our sincere gratitude to Ivonne Cerón Salazar, Federica Chiozza, Pia Maria Dahdah, Luis Miguel Gil Rojo, Monique Motty, Andrea Rampa, Sergio Rivero, Vicky Romo, Simona Sorrenti and Chengyi Wu for their assistance in finalizing the tools and documents.

**<sup>.</sup>** <sup>1</sup> Unless otherwise specified, all authors were affiliated to FAO at the time of their contribution.

<sup>&</sup>lt;sup>2</sup> The BEFS working group in Malawi comprises the following members: Ministry of Energy, Ministry of Lands, Housing, and Urban Development, Ministry of Finance, Ministry of Agriculture and Food Security, Ministry of Environment and Climate Change and Department of Forestry, Ministry of Industry and Trade, Ministry of Economic Planning and Development, Ministry of Labour and Vocational Training, Ministry of Transport and Public Infrastructure, Ministry of Information and Civic Education, Ministry of Local Government and Rural Development.

<sup>&</sup>lt;sup>3</sup> The National Biofuels Board is chaired by the Secretary of Department of Energy and includes the following members: Department of Trade and Industry, Department of Science and Technology, Department of Agriculture, Department of Finance, Department of Labour and Employment, Philippine Coconut Authority, Sugar Regulatory Administration.

The work was carried out in the context of the Bioenergy and Food Security Rapid Appraisal project (GCP/GLO/357/GER) funded by the German Federal Ministry of Food and Agriculture (BMEL).

# BEFS RA user manual volumes

- I. Introduction to the approach and the manuals
- II. Country status module
- III. Natural resources module
	- 1. Crops

Section 1: Crop production tool

Section 2: Crop budget tool

2. Agricultural residues

Crop residues and livestock residues

3. Woodfuel and wood residues

Section 1: Forest harvesting and wood processing residues

Section 2: Woodfuel plantation budget

### IV. Energy end use options module

1. Intermediate or final products

Section 1: Briquettes

Section 2: Pellets

Section 3: Charcoal

2. Heating and cooking

Biogas community

3. Rural electrification

Section 1: Gasification

Section 2: SVO

Section 3: Combustion

4. Heat and power

Section 1: CHP (cogeneration)

### **Section 2: Biogas industrial**

Transport

Ethanol and biodiesel

## <span id="page-9-0"></span>**1 Overview of the energy end use option (end use) module**

As explained in the general introduction of the BEFS RA training manual, the *energy end use option* module is used to assess the techno-economic and socio-economic viability of different bioenergy production pathways. The module is divided into five sections, these are: intermediate or final products, heating and cooking, rural electrification, heat and power and transport. Each of the sub-modules includes a choice of components of analysis to assess the production of specific biofuels based on particular processing technologies, as depicted in [Figure 1.](#page-9-1) This module builds up from the information generated in the *Natural resources* modules in relation to feedstock. For a more detailed description of the module, refer to the general introduction of the training manual.

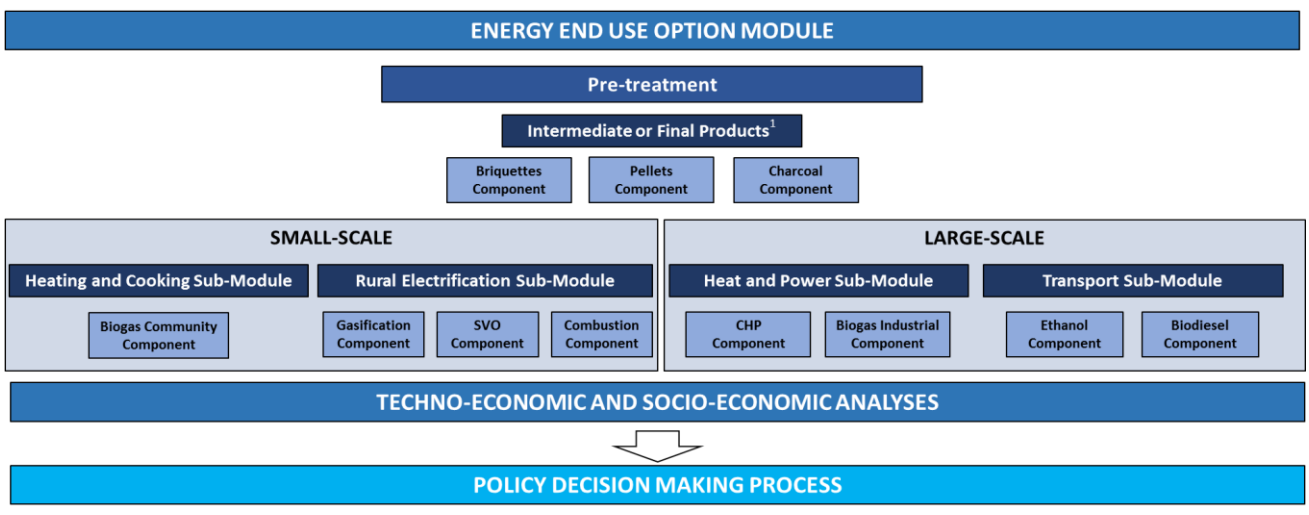

<sup>1</sup>These products may be used either as final products for heating and cooking or as intermediate products in the rural electrification options of gasification and combustion

### **Figure 1: The Structure of the energy end use option module**

<span id="page-9-1"></span>A general description of each of the sub-modules and their respective components of analysis are presented below. A more detailed discussion on each of the components of analysis will be provided in the respective user manual.

The **intermediate or final products** sub-module is used to assess the viability of producing briquettes, pellets and charcoal. The **Briquettes/Pellets** components are used to evaluate the potential to develop the production of biomass briquettes/pellets to supply energy for heating and cooking in rural and urban households. The objective of the analysis is to generate information on production cost, biomass requirements and financial viability and social parameters to help users in their decision to promote briquette/pellet production in the country. The **Charcoal** component is used to compare existing charcoal production technologies with improved and more efficient technologies. The aim of the analysis is to assess the required upfront capital cost of the improved technologies, the financial viability from the standpoint of charcoal producers and the social and environmental benefits that improved technologies can trigger when compared to existing charcoal production technologies. The results generated by the analysis inform on potential barriers for the uptake of the improved charcoal technologies by producers and help define how to effectively disseminate their introduction.

The **Heating and cooking** sub-module is used to assess the viability of producing biogas at the community level. The **Biogas community** component is used to evaluate the potential to develop biogas production from livestock manures at the household and community levels and compares three different types of technologies. The

**.** 

component generates information on: 1) the amount of biogas that can be produced based on manure availability, 2) the size of biodigester needed to harness the energy, 3) the installation cost of three types of biodigester technologies. The component biogas industrial also provides financial social and economic parameters to help the user understand the potential opportunities and the requirements needed for deploying biogas technology in their countries.

The **Rural electrification** sub-module is used to assess the viability of supplying electricity from local biomass resources in remote areas without access to the electric grid. The sub-module is comprised of three decentralized-based technology pathways for electrification, these are: gasification, use of straight vegetable oil (SVO) and combustion. The results from this sub-module generate estimates of the cost of electricity generation and distribution, calculates the financial viability of electrification and informs on the associated social and economic outcomes for each alternative technology pathway. The **Gasification** component analyses the partial burning of biomass to generate a gas mixture that is subsequently combusted in gas engines to produce electricity. The **Straight vegetable oil (SVO)** component builds on from the Crops component in the Natural Resources module. It assesses the potential to substitute diesel with SVO in generators to produce electricity. The **Combustion** component assesses the burning of biomass to produce steam which drives a turbine to produce electricity.

The **Heat and power** sub-module is used to assess the viability of the production of electricity and heat from local biomass resources. The sub-module is comprised of two decentralized-based technology pathways for electrification and heat, these are: CHP (cogeneration) and biogas industrial. The results from this sub-module generate estimates of the cost of electricity/heat generation and distribution, calculates the financial viability of electrification/heat and informs on the associated social and economic outcomes for each alternative technology pathway. The **CHP (cogeneration)** component examines the potential for the simultaneous production of electricity and heat from a biomass source, allowing the user to analyse a factory integrated production or a standalone operation for pure grid electricity generation. The **Biogas industrial** component evaluates the potential to develop a biogas-based industry for electricity, heat, CHP or upgraded biogas. This is done by using waste water, high moisture solids, low moisture solids or a combination of these. All technology pathways are based on simple and readily available technologies that can be easily adaptable to remote rural areas.

The **Transport** sub-module is used to assess the viability of producing liquid biofuels for transport, namely ethanol and biodiesel. The analysis builds on the results generated from the Natural Resources' components in terms of feedstock availability and the crop budget. The tool covers ethanol and biodiesel. In the ethanol sections the users can assess the potential for developing the ethanol industry in the country. Likewise in the biodiesel section, the potential for developing the biodiesel industry is assessed. The analyses generates results on the cost estimates for the production of the selected biofuel based on feedstock origin, i.e. smallholder, combination smallholder/commercial or commercial, and according to four predefined plant capacities, namely 5, 25, 50 and 100 million litres/year<sup>4</sup>. The results also consist of information on economic feasibility and socioeconomic parameters. In this component, the user has the option to include into the assessment a GHG emissions analysis that covers the whole supply chain of the selected biofuels.

<sup>&</sup>lt;sup>4</sup> The selection of the predefined plant capacities is based on a review of relevant literature; please see the Transport manual for further details.

Another option for the user is to utilise the **pretreatment calculator** prior to using the energy end use tools<sup>5</sup>. This allows the user to calculate the additional costs of pre-processing the biomass selected in order to obtain the specific conditions required for the final biomass conversion for energy end use.

## <span id="page-11-0"></span>**2 The Biogas industrial component**

**.** 

The Biogas industrial component is designed to assist the user in evaluating the potential to develop industrialscale biogas production from different organic materials with one of the following objectives: electricity production, heat and electricity production, heating and/or cooking, and selling the biogas to the natural gas line. The boundary of the biogas industrial analysis is shown i[n Figure 2.](#page-11-1) The tool is based on extensive literature review. The detailed assumptions and calculations used to develop the tool are provided in the Annex.

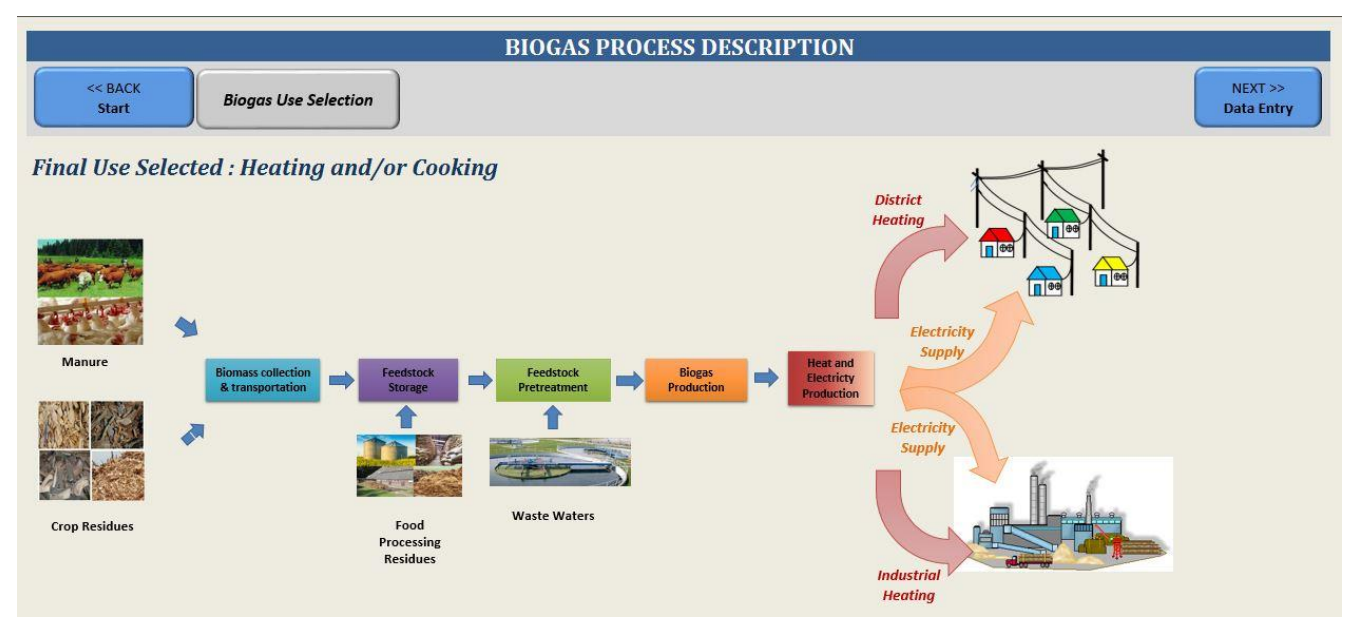

**Figure 2: Biogas production system at the industrial level**

<span id="page-11-1"></span>After completing the analysis, the user will have an indication on: 1) the production cost of the main product for various scales of biogas production as well as the share of production cost and the total investment cost; 2) the feedstock consumption and demand for each production scale; 3) the annual feedstock distribution; 4) the number of plants and consumers potentially supplied; and 5) the employment generation potential and financial viability associated to each level of production as shown in [Figure 3.](#page-12-0) The user will also be able to compare across different process and plant capacities to identify the most appropriate biomass sources based on a number of factors including physical availability, economic and social results.

<sup>5</sup> The pretreatment calculator can be used prior to utilising the energy end use tools. The exceptions are the *Biogas community and transport tools*, as these tools already include pretreatment.

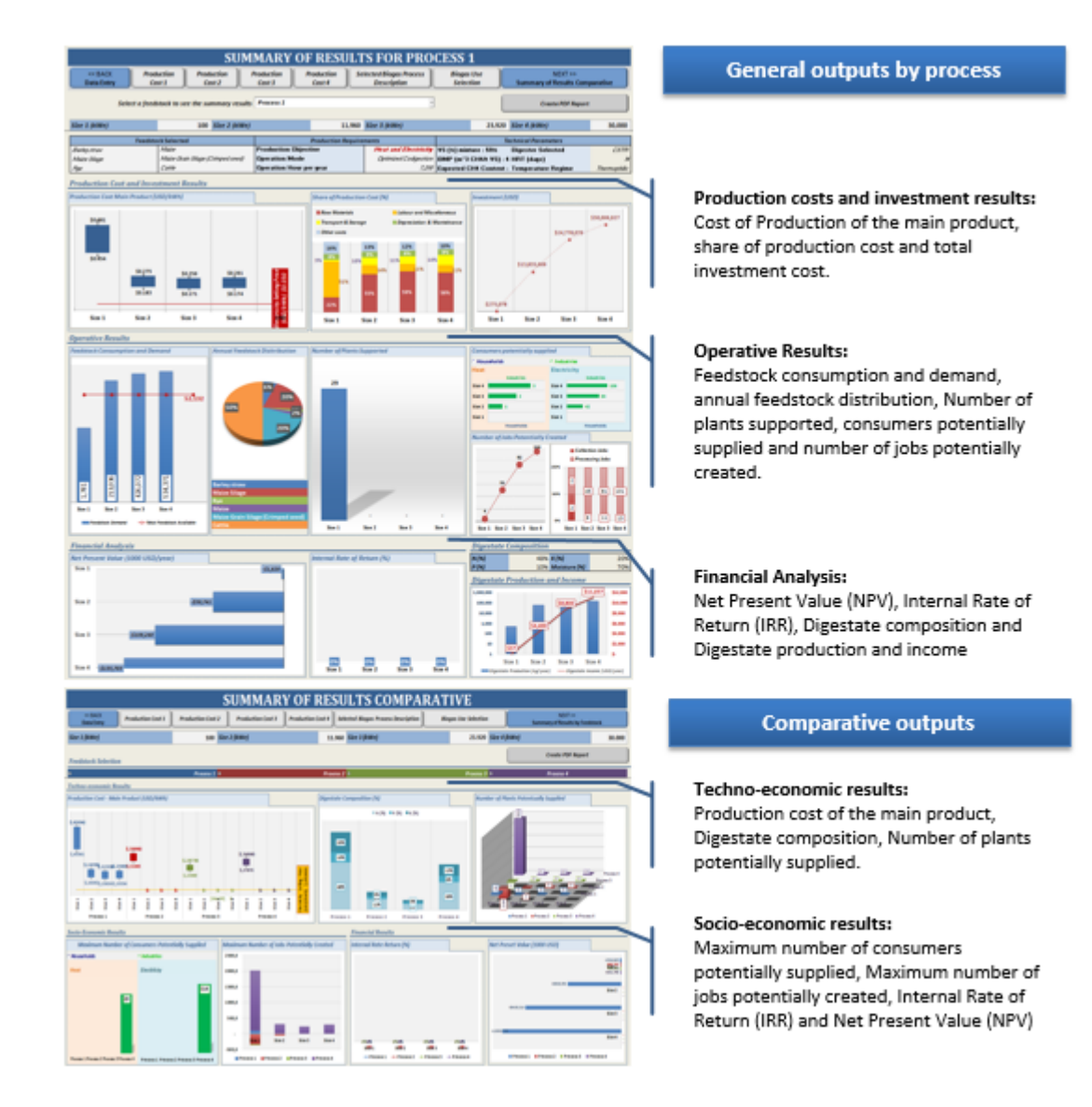

### <span id="page-12-0"></span>**Figure 3: Layout of the biogas – Industrial results sheets**

## <span id="page-13-0"></span>**3 Terms and definitions used in the biogas industrial component**

This section includes the definitions of specific terms used in the biogas industrial component. It is important to anticipate these definitions and consider them throughout the analysis, as to be able to interpret the results correctly.

- **Biogas** is a clean, efficient and renewable source of energy produced during anaerobic digestion (AD) of wastewater, organic wastes and biomass. During the biological conversion of the organic material in an oxygen-free environment, biogas and bio-fertilizers are obtained as useful end products. Biogas can be effectively used in simple gas stoves for cooking and in lamps used for lighting in rural areas. It can substitute the use of fuelwood, charcoal or kerosene. Besides, it is a renewable energy source and CO<sub>2</sub> neutral, mainly composed of methane and carbon dioxide. The biogas can be used to generate heat and/or electricity by burning it, as feedstock to produce methanol and chemical feedstock to replace carbon and coal, among others applications.
- The **Upflow Anaerobic Sludge Blanket (UASB)** is the most used technology for wastewater treatment worldwide [\(Strezov and Evans, 2015,](#page-56-0) Chan *et al*[., 2009,](#page-56-1) [Abbasi](#page-55-3) *et al*., 2012). In an UASB, a gas collection device replaces the packing material. These biodigesters operate in upflow mode, feeding the influent by the bottom, going through dense sludge bed with high microbial activity and a gas-liquid-solid separation device [\(Strezov and Evans, 2015,](#page-56-0) Chan *et al*[., 2009\)](#page-56-1). This separator device allows separating the liquid effluent, that flows out from the reactor from the solid sludge, that remains in the digester, while biogas is collected [\(Strezov and Evans, 2015\)](#page-56-0). The process is based on the natural immobilization of anaerobic bacteria, forming 1-4 nm of diameter dense granules (Chan *et al*[., 2009,](#page-56-1) Wang *et al*[., 2005\)](#page-56-2).
- The **Continuously Stirred Tank Reactor (CSTR)** is the most common and easy to operate biodigester for treating wastewater with high solid concentration and chemical oxygen demand (COD) values higher than 30.000 mg/L (Chan *et al*[., 2009,](#page-56-1) Wang *et al*[., 2005\)](#page-56-2). Usually the CSTR volumes ranges between 500 to 700  $m<sup>3</sup>$  with an organic loading rate (OLR) ranging from 1-4 kg organic dry matter per  $m<sup>3</sup>$  per day (Wang *et al*[., 2005\)](#page-56-2). The CSTR digester is mostly used to stabilize the sludge by converting the biodegradable fractions into biogas [\(Massoud](#page-56-3) *et al*., 2007). It is usually operated at high temperatures, to increase the process rates. CSTR digestion units are designed in big volumes that make perfect mixing difficult. Mixing is done mechanically or by recycling either flow or the produced biogas. Therefore, the mixing efficiency is an important factor in modelling the solids transport in the reactor and evaluation of the Solids Retention Time (SRT). Materials with very high COD loading rates (30 kg per  $m^3$  per day) can be digested using this technology, reaching an adequate treatment at lower Hydraulic Retention Times (HRT) (even 4 hours) (Wang *et al*[., 2005\)](#page-56-2). Generally, a removal efficiency of 85-95% of the COD of the inlet material and a methane content in the produced biogas of 80-95% have been reported for this type of digestion (Chan *et al*[., 2009,](#page-56-1) Wang *et al*[., 2005\)](#page-56-2).
- The **Plug Flow Reactors (PFR)** have a constant volume, but produce biogas at a variable pressure. The size of such digesters varies from 2.4 to 7.5 m<sup>3</sup>. PFR digesters consist of a narrow and long tank with an average length to width ratio of 5:1. The inlet and outlet of the digester are located at opposite ends, kept above ground, while the remaining parts of the digester is buried in the ground in an inclined position. As the fresh substrate is added from the inlet, the digestate flows towards the outlet at the other end of the tank. The inclined position makes it possible to separate acidogenesis and methanogenesis longitudinally, thus producing a two-phase system [\(Rajendran](#page-56-4) *et al*., 2012). Although the optimal digestion in PFRs is reached at thermophilic conditions, they can be also operated at mesophilic temperatures [\(Strezov and Evans, 2015\)](#page-56-0). Under thermophilic conditions the HRT is usually of 15 to 20 days. In order to avoid temperature fluctuations during the night and to maintain the process

temperature, a gable or shed roof is placed on top of the digester to cover it, which acts as an insulation both during day and night [\(Rajendran](#page-56-4) *et al*., 2012). The optimal solids concentration of the feed is in the range of 11% to 14% [\(Abbasi](#page-55-3) *et al*., 2012).

- In a **batch** reactor the biomass is loaded once and discharged until the end of the process. Because of its simplicity and portability, batch reactors are a good option for treating biowaste in countries where [landfilling](file:///C:/Documents%20and%20Settings/Emmanuel/Desktop/WtERT/html/default.asp) is the most common waste management method utilized [\(Abu-Reesh, 2014\)](#page-55-4). Batch reactors function similar to a landfill, but at higher temperatures and with continuous leachate recirculation the biogas yield is between 50 and 100 percent higher than in landfills [\(Mogal, 2013\)](#page-56-5). Another advantage of batch fermentation is the possibility to recover recyclables and other materials after the anaerobic fermentation is completed [\(Mogal, 2013\)](#page-56-5). As the batch digestion is simple and requires less equipment and lower levels of design work, it is typically a cheaper form of digestion [\(Baskar](#page-55-5) *et al*., 2012).
- In **batch** biodigestion, the reactor is loaded once and discharged until the end of the anaerobic process takes place. Because of its simplicity and portability, batch reactors are a good option for treating biowaste in countries where [landfilling](file:///C:/Documents%20and%20Settings/Emmanuel/Desktop/WtERT/html/default.asp) is the most common waste management method utilised. Batch reactors function similar to a landfill, but at higher temperatures and with continuous leachate recirculation. The biogas yield is between 50 and 100 percent higher than in landfills (Vandevivere *et al*., 1999). Another advantage of batch fermentation is the possibility to recover recyclables and other materials after the anaerobic fermentation is completed. On the other hand, extra safety must be taken to avoid explosions when unloading the reactor after the digestion is complete.
- The **Hydraulic Retention Time (HRT)** is defined as the time that the influent remains into the digester [\(Kangle](#page-56-6) *et al*., 2012). The HRT depends on the technology, temperature and feedstock composition. For instance, for mesophilic digestion the HRT ranges between 10 to 40 days, while for thermophilic operation, lower HRT are required (approximately 14 days for high solids reactors). The HRT influences the economics of the digestion. For shorter retention times, smaller biodigesters are required, and therefore, have more favourable economics [\(Parawira, 2004\)](#page-56-7). The numeric definition of this parameter is given by the following equation.

$$
\theta = \frac{V}{Q}
$$

Where  $\theta$  is the HRT (d), V is the volume of the reactor (m<sup>3</sup>) and Q is the influent flow rate (m<sup>3</sup>/d).

- The operational temperature for biogas production determines the species of methanogens in the digesters. For instance, **mesophilic digestion** is performed at 30 to 40°C, where mesophiles are the primary microorganism present. For temperatures between 50 to 60°C, **thermophilic degradation** occurs, where thermophiles are the primary microorganisms present (Wang *et al*[., 2014\)](#page-56-8). The reaction rate of biological processes strongly depends on the growth rates of the involved microorganisms that are temperature-dependent. Usually high temperatures lead to faster chemical and biological reaction rates. Besides, temperature should be kept constant as much as possible during all the process, since fluctuations of even ±2% can reduce the biogas production in 30% for thermophilic operation ([Zupančič](#page-57-0)  [and Grilc, 2012\)](#page-57-0).
- The **Total Solids (TS)** content in anaerobic digestion can be divided into two different ranges: low solid content (LS) also called liquid anaerobic digestion, containing between 15 to 20% of TS and high solid (HS) or solid state anaerobic digestion, with a range between 22 to 40% of TS [\(Kangle](#page-56-6) *et al*., 2012, [Monnet, 2003,](#page-56-9) [Arsova, 2010\)](#page-55-6). Municipal solid wastes and sludge from aerobic wastewater treatment are digested under low-solids conditions. Since these systems contain a large volume of water, liquid AD requires higher retention time and size for too low nutrient levels [\(Massoud](#page-56-3) *et al*., 2007).

For substrates having higher solids content, solid state anaerobic digestion (SS-AD) technology should be applied [\(Abbasi](#page-55-3) *et al*., 2012). SS-AD can be used to degrade food industry wastes, the biodegradable organic fraction of municipal solid waste, agricultural and forestry residues, and other high-solids wastes [\(Rajendran](#page-56-4) *et al*., 2012, Li *et al*[., 2015,](#page-56-10) [Brown](#page-56-11) *et al*., 2012). Typically, high-solids wastes must be mixed with water or a low-solids waste, e.g. wastewater treatment sludge, to dilute the solids content to the operating range (Yang *et al*[., 2015\)](#page-56-12). TS contents up to 30% have minimal effects on conversion rates and efficiency. However, TS contents range between 30 to 50% causes inhibition of AD because of the building-up of volatile fatty acids [\(Liew, 2011\)](#page-56-13). The most used TS content for SS-AD ranges between 20% and 40% [\(Liew, 2011\)](#page-56-13) [\(Table 1\)](#page-15-1).

<span id="page-15-1"></span>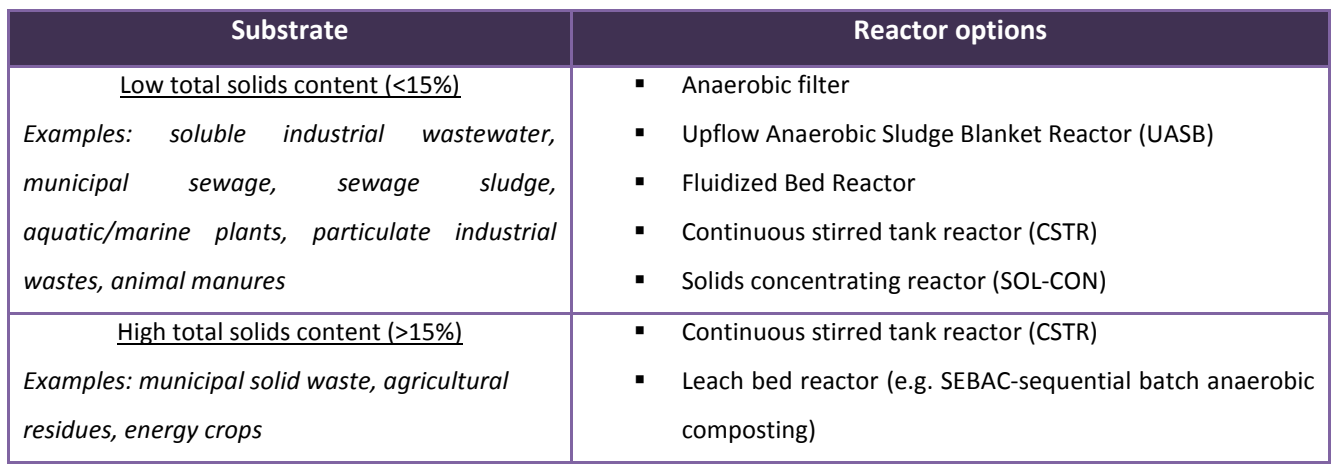

### **Table 1: Type of reactor depending on the TS content**

<span id="page-15-0"></span>Source: Adapted from (Lai *et al*[., 2009\)](#page-56-14)

## **4 Scope and objective of the biogas industrial component**

The aim of the biogas industrial component is to assess the potential of developing biogas production at the industrial level from different types of organic raw materials, such as crop residues, manure, wastewater, etc., to be used for different purposes, i.e. heat and electricity, heating and/or cooking, only electricity and biogas for the natural gas line. It provides the user with a technical foundation to identify the viability of producing biogas. The results present the financial analysis for the selected biodigester and raw materials and the socio-economic benefits that biogas production involves.

The following section describes the flow of analysis and options within this component. The background methodology for the biogas industrial financial analysis, feedstock collection and feedstock storage is described in detail in the Annex.

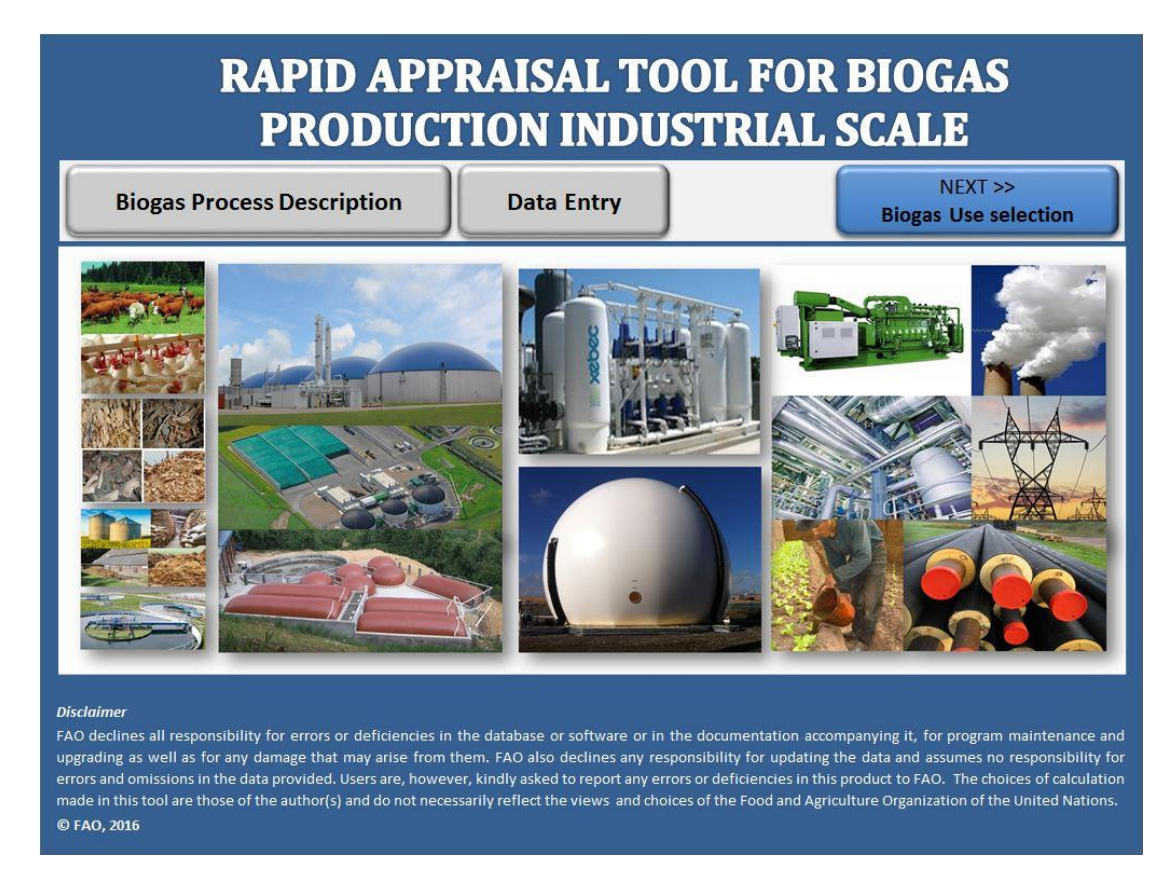

**Figure 4: Rapid appraisal tool for heat and power**

### <span id="page-16-1"></span><span id="page-16-0"></span>**5 Running the biogas industrial component**

The flow of analysis within the biogas industrial component and the inter-linkages it has with other components is depicted in [Figure 5.](#page-17-0) The user has the choice to select the components of analysis in a different order or even omit some components. It is, however, strongly recommended that the user follows the order and flow of analysis as described below, given that the Biogas industrial component relies on the information generated in the Natural resources module and information can be cross-referenced with other modules to contextualize the results of the analysis. The results of this component are essential for the comprehensiveness of the analysis. When interpreting the results, the user should take into account all relevant factors, particularly aspects related to food security, agricultural trade and the sustainable use of natural resources.

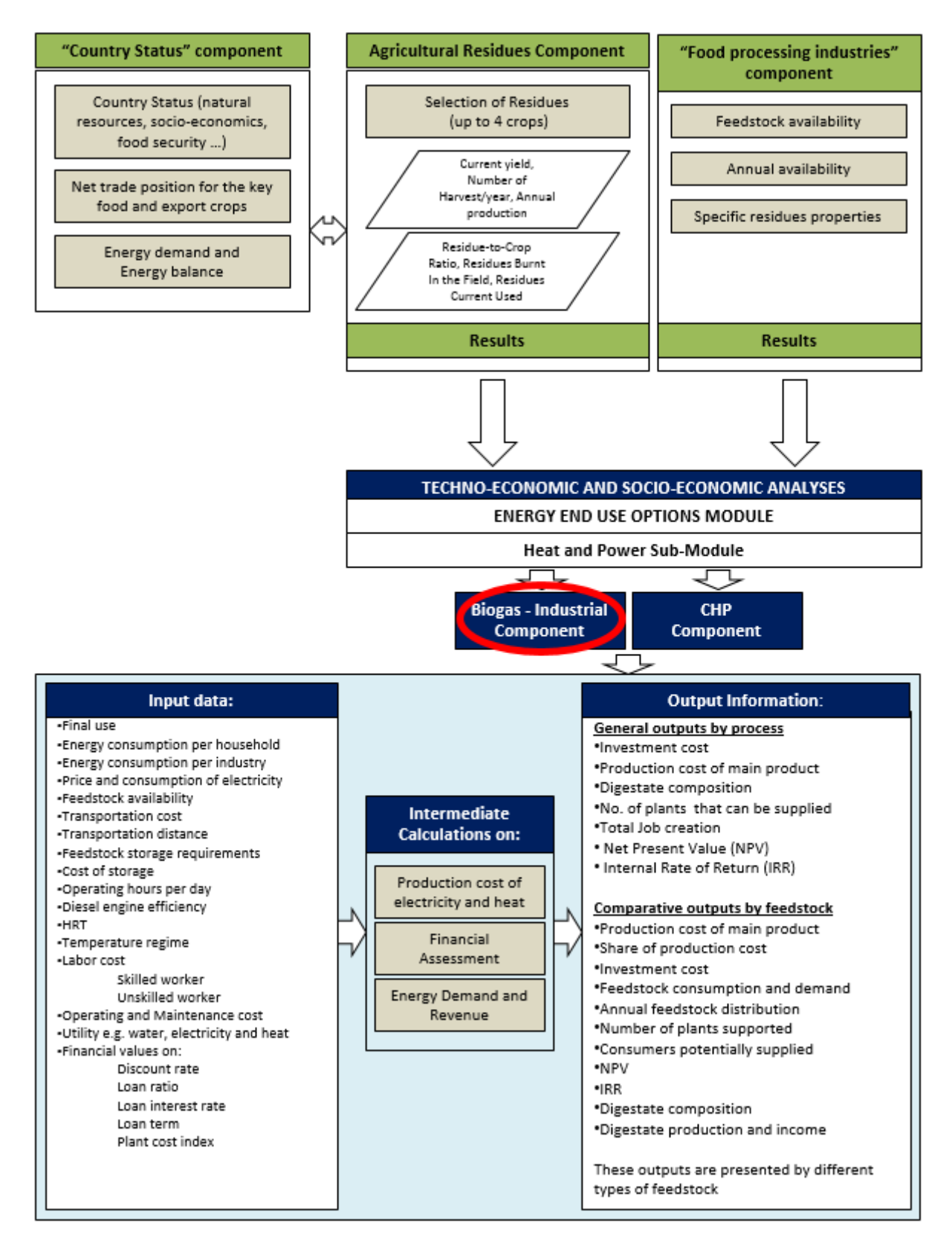

### **Figure 5: The Biogas industrial component: flow of analysis and inter-linkages with BEFS RA modules and components**

<span id="page-17-0"></span>The user navigates step by step through the options and is asked to input necessary data to obtain final results. When the required data are limited or unavailable, then the default values provided by the tool can be utilised. The navigation buttons are placed on the top and bottom of each sheet, indicating the next step with the button "NEXT>>" and allowing the user to return to a previous section with the "<<BACK" button.

The following sub-chapters describe each step of the analysis required to operate the biogas industrial tool. All input parameters are based on a generic situation.

### <span id="page-18-0"></span>**5.1 Step 1: Biogas use selection**

The user will:

- 1. Select the final use for the obtained biogas ( **FINAL USE OF BIOGAS SELECTOR** < BACK  $NEXT$ **Biogas Process Description** Start **Data Entry Heat and Electricity**  $\mathbf{1}$  $\mathbf{\cdot}$ Select a final use for biogas produced **Option 1: Heat and/or Electricity Heat Consumption per Household Enegy Consumption per Industry** Price Consumption Price **Consumption** USD/unit/hh unit/day/hh unit/year/hh USD/unit unit/year/ind  $\overline{a}$  $$5.00$ 100,000 **Briquettes** (kg) Heat (GJ) Pellets (kg) **Electricity (kWh)**  $$0.30$ 1,000,000  $\overline{2}$ **Charcoal** (kg)  $$1.16$ 5,475.00 15.00 Coal (kg)  $$0.27$  $20.22$ 7,380.30 **Fuelwood** (kg) 7,300.00  $$0.14$ 20,00 Kerosene (I) **LPG** (1)  $$2.22$ 0.54 197.10 **Natural Gas (m3)**  $$0.39$  $0.30$ 109.50 **Electricity Consumption per Household** Consumption Price USD/unit/hh unit/month/hh unit/year/hh -3 **Electricity (kWh)**  $$0.30$ 250.00 3,000
- 2. [Figure](#page-20-1) 6, label 1). In this tool four possible final uses are considered:
	- a. Option 1: Heat and electricity,
	- b. Option 2: Heating and/or cooking,
	- c. Option 3: Electricity only; and
	- d. Option 4: Connection to natural gas line.

**For this example, heat and electricity production was selected as the final use for the obtained biogas.**

3. Define market prices and consumption of each energy type at the household level (

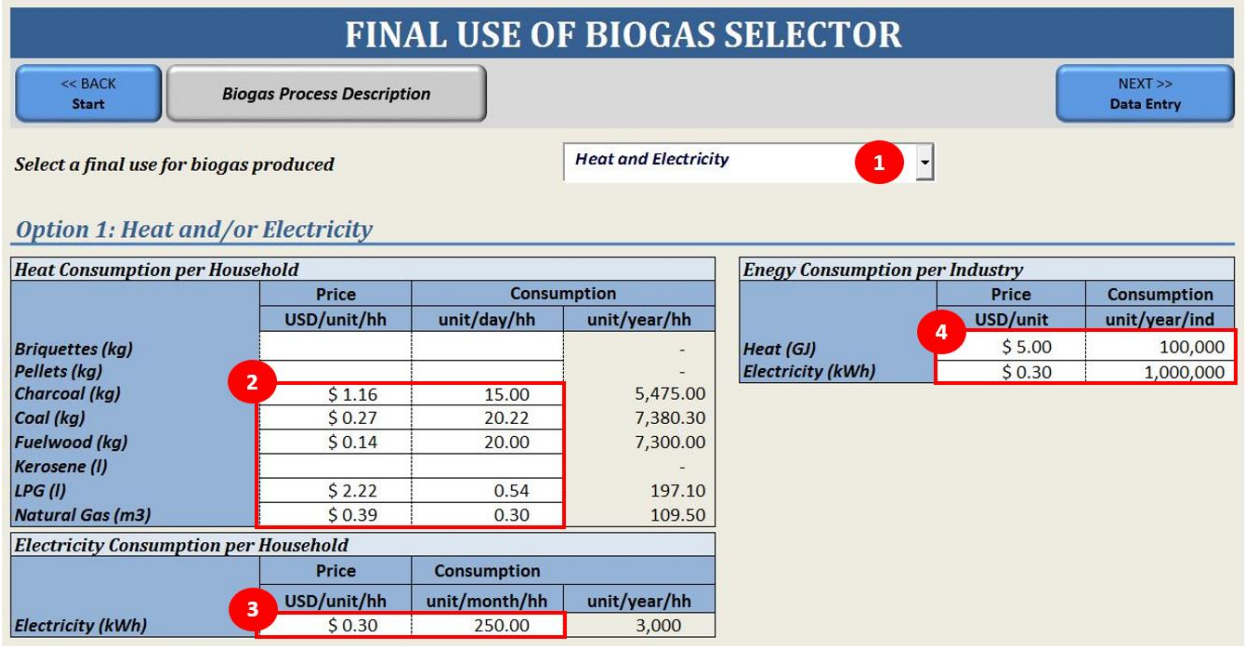

- 4. [Figure](#page-20-1) 6, label 2).
- 5. Define the electricity market price and consumption at the household level (

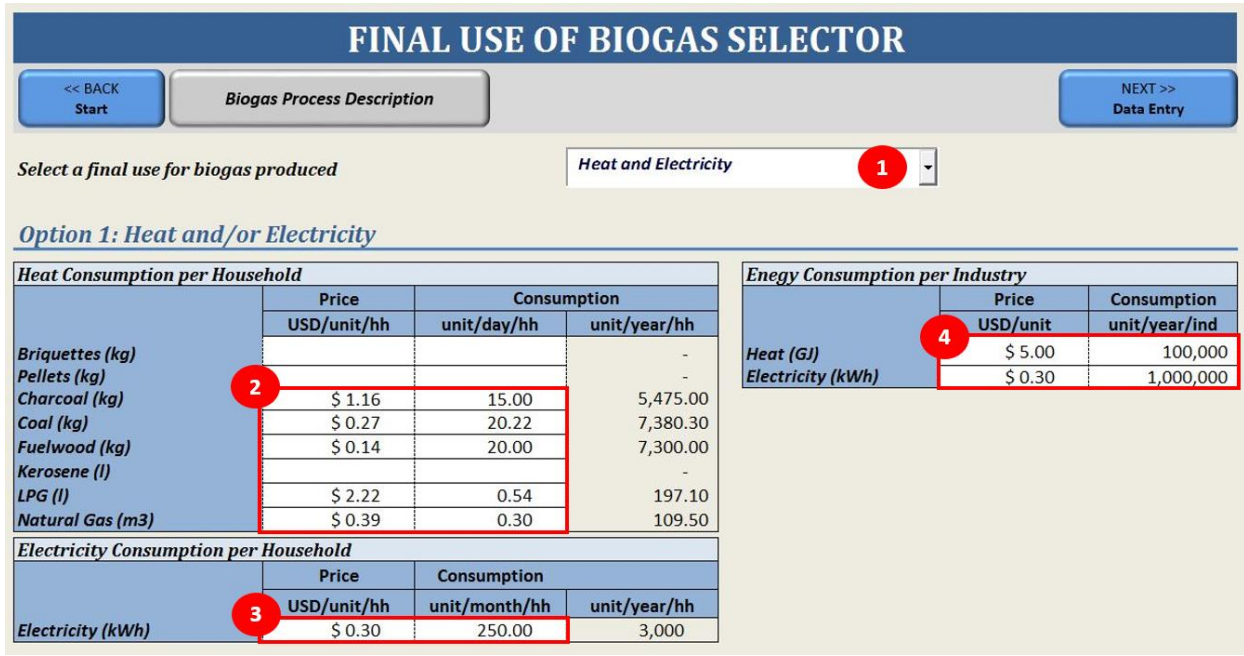

6. [Figure](#page-20-1) 6, label 3).

7. Define the electricity and heat market price and consumption at the industrial level (

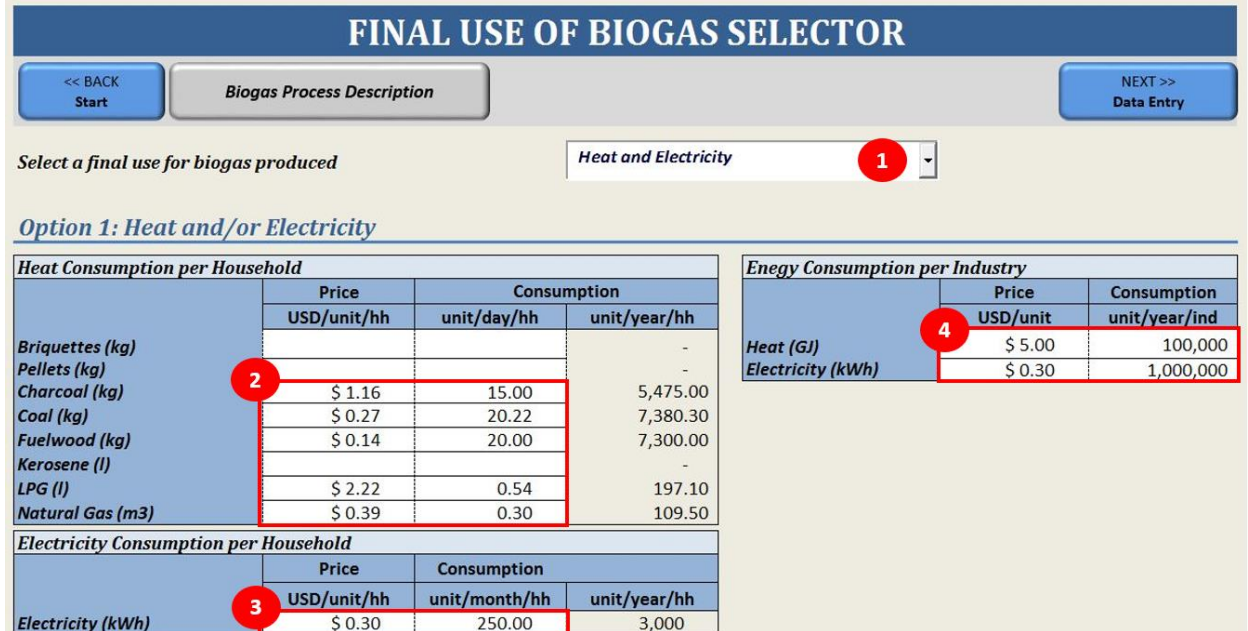

8. [Figure](#page-20-1) 6, label 4).

<span id="page-20-1"></span>

|                                              |                                   |                    |                                  | <b>FINAL USE OF BIOGAS SELECTOR</b>   |               |                           |  |  |  |
|----------------------------------------------|-----------------------------------|--------------------|----------------------------------|---------------------------------------|---------------|---------------------------|--|--|--|
| $<<$ BACK<br><b>Start</b>                    | <b>Biogas Process Description</b> |                    |                                  |                                       |               | NEXT<br><b>Data Entry</b> |  |  |  |
| Select a final use for biogas produced       |                                   |                    | <b>Heat and Electricity</b><br>1 |                                       |               |                           |  |  |  |
| <b>Option 1: Heat and/or Electricity</b>     |                                   |                    |                                  |                                       |               |                           |  |  |  |
| <b>Heat Consumption per Household</b>        |                                   |                    |                                  | <b>Enegy Consumption per Industry</b> |               |                           |  |  |  |
|                                              | Price                             |                    | <b>Consumption</b>               |                                       | Price         | <b>Consumption</b>        |  |  |  |
|                                              | USD/unit/hh                       | unit/day/hh        | unit/year/hh                     |                                       | USD/unit<br>4 | unit/year/ind             |  |  |  |
| <b>Briquettes (kg)</b>                       |                                   |                    |                                  | Heat (GJ)                             | \$5.00        | 100,000                   |  |  |  |
| <b>Pellets</b> (kg)                          | $\overline{2}$                    |                    |                                  | <b>Electricity (kWh)</b>              | \$0.30        | 1,000,000                 |  |  |  |
| <b>Charcoal (kg)</b>                         | \$1.16                            | 15.00              | 5,475.00                         |                                       |               |                           |  |  |  |
| Coal (kg)                                    | \$0.27                            | 20.22              | 7,380.30                         |                                       |               |                           |  |  |  |
| <b>Fuelwood (kg)</b>                         | \$0.14                            | 20.00              | 7,300.00                         |                                       |               |                           |  |  |  |
| <b>Kerosene</b> (I)                          |                                   |                    |                                  |                                       |               |                           |  |  |  |
| LPG (I)                                      | \$2.22                            | 0.54               | 197.10                           |                                       |               |                           |  |  |  |
| <b>Natural Gas (m3)</b>                      | \$0.39                            | 0.30               | 109.50                           |                                       |               |                           |  |  |  |
| <b>Electricity Consumption per Household</b> |                                   |                    |                                  |                                       |               |                           |  |  |  |
|                                              | <b>Price</b>                      | <b>Consumption</b> |                                  |                                       |               |                           |  |  |  |
|                                              | USD/unit/hh                       | unit/month/hh      | unit/year/hh                     |                                       |               |                           |  |  |  |
| <b>Electricity (kWh)</b>                     | з<br>\$0.30                       | 250.00             | 3,000                            |                                       |               |                           |  |  |  |

**Figure 6: Final use of biogas – option 1**

<span id="page-20-0"></span>Depending on which of the options for the final use is selected, the data required varies. The market prices and consumption for different energy types are needed at both the household and industrial level. Additionally, for option 2 and 4, the user must also decide whether or not to include biogas transport and distribution to final consumers. Lastly, for option 4, the user must input the distance between the plant and the connection point.

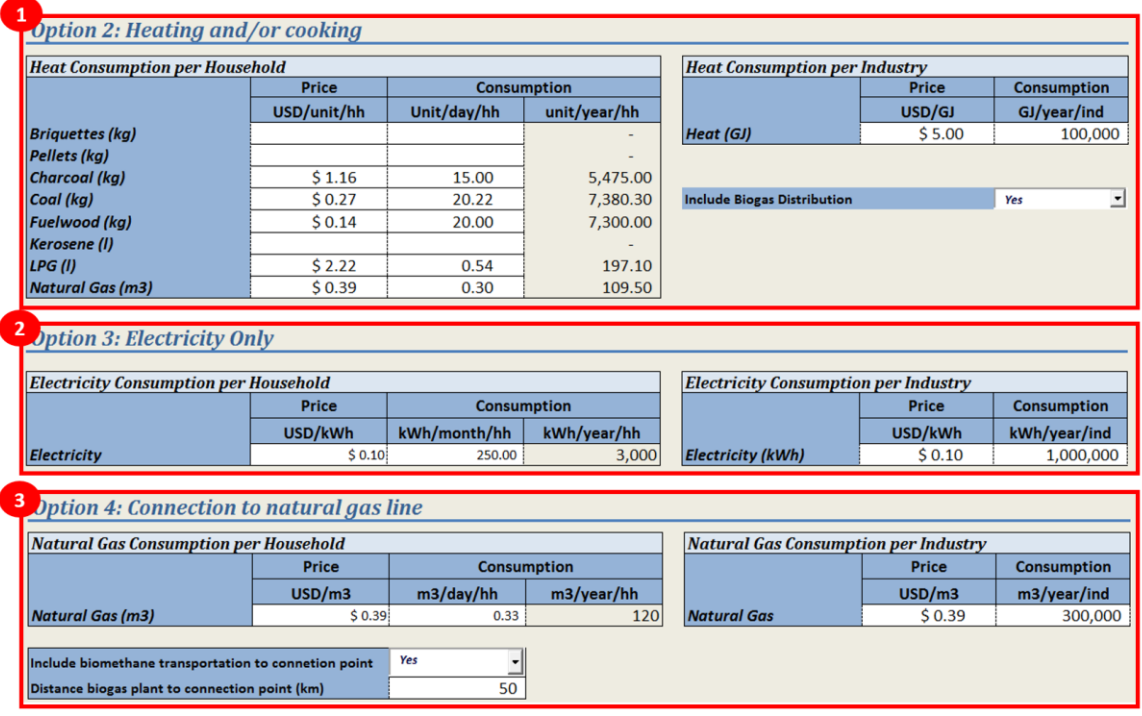

### **Figure 7: Final use of biogas – options 2 through 4**

### <span id="page-21-1"></span><span id="page-21-0"></span>**5.2 Step 2: Number of processes and operation mode selection**

*Before proceeding with the analysis, the user can choose to load the default values for running this component by clicking on the "Load Default Values" button as shown in Figure 8, label A.*

Biogas industrial tool allows user to compare up to 4 processes, under 3 operation modes. In order to start the analysis the user will:

- 1. Define the number of processes to analyse in order to perform comparisons [\(Figure 8,](#page-22-1) label 1).
- 2. Select the operation mode among the following options:
	- a. Single feedstock: When only one single feedstock is used throughout the year [\(Figure 8,](#page-22-1) label 2).
	- b. Multi-feedstock: Up to 5 feedstock options can be used throughout the year. But only one option can be allocated to each month [\(Figure 8,](#page-22-1) label 3).
	- c. Optimized co-digestion: Up to 5 feedstock options can be used throughout the year, plus 1 main co-digestion feedstock. All combinations are accepted. Use of manure or wastewater as co-digestion<sup>6</sup> feedstock is required [\(Figure 8,](#page-22-1) label 4).

1

For this example, 4 processes were compared under optimized codigestion with manure as the codigestion feedstock.

<sup>6</sup> *"Co-digestion is the simultaneous anaerobic digestion of multiple organic wastes in one digester. Co-digestion is used to increase methane production from low-yielding or difficult to digest materials. For the co-digestion process, care must be taken to select compatible feedstock's that enhance methane production (and to avoid materials that may inhibit methane generation)."* Extracted from: Prabhu, A., Raja, S. & Lee, C. 2014. Biogas production from biomass waste: a review. *IJIRT,* 1**,** 73-83.

**Based on literature review, optimal co-digestion should involve manure or wastewater as a codigestion feedstock in at least 50% contain (see Annex 8.6).**

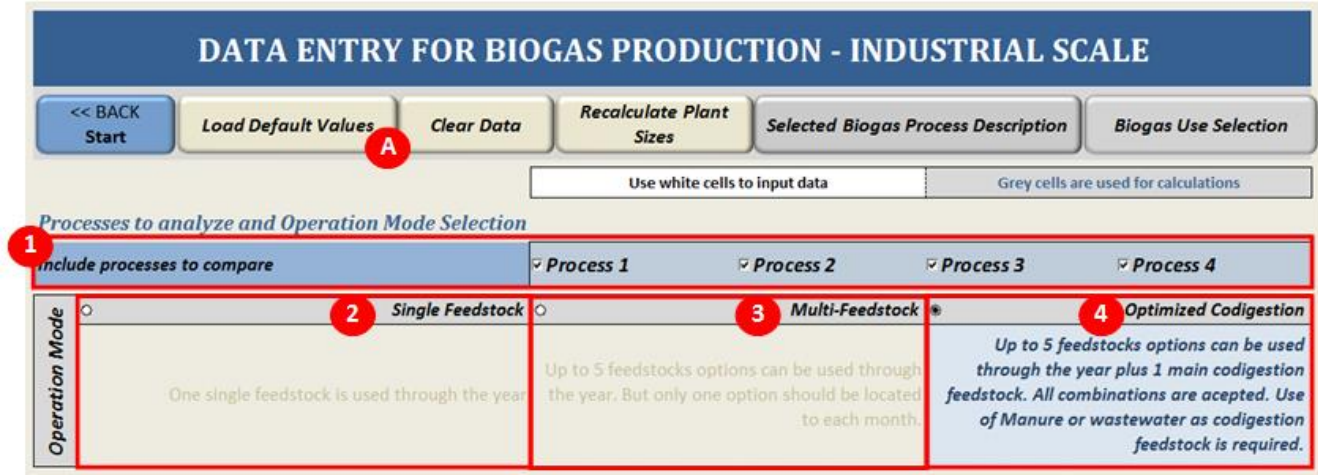

### **Figure 8: Number of processes and operation mode selection**

### <span id="page-22-1"></span><span id="page-22-0"></span>**5.3 Step 3: Defining the feedstock**

### **Step 3. A Selection of the feedstock**

The user will:

1. Select the main feedstock category from the dropdown menu [\(Figure 9,](#page-22-2) label 1). This list includes 12 options: biodiesel/oilseed industry, crop residues, crops, dairy-milk industry, energy crops, ethanolsugar-starch industry, food processing residues, grass, other options, slaughterhouse wastes, yeastalcoholic beverages and manure. Once, the main feedstock category is selected, the user can select the specific feedstock associated to this category [\(Figure 9,](#page-22-2) label 2). A list of all categories and feedstock included can be found in Annex 8.5.

| <b>Main Feedstocks</b>       | A<br>Input new                            | B | Feedstock                                              | 4                     |               | <b>Biogas potential</b>     | <b>Feedstock Price</b> |                                         | Production   |                                |
|------------------------------|-------------------------------------------|---|--------------------------------------------------------|-----------------------|---------------|-----------------------------|------------------------|-----------------------------------------|--------------|--------------------------------|
|                              | feedstock                                 |   | <b>Planner 1</b>                                       | <b>Default values</b> |               | <b>User defined</b>         |                        | Use Market , Use<br>Price<br>Calculator |              | Cost 1                         |
| ain Category                 | edstock                                   | з | <b>Feedstock</b><br>Available (t/yr)                   | VS (%)                | <b>TS</b> (%) | BMP(m3/t)<br>VS             | CH4 (%)                | Price (USD/t)                           |              | <b>Storage Cost</b><br>(USD/t) |
| <b>Crop Residues</b>         | <b>Barley straw</b>                       |   | 3,304                                                  | 89%                   | 86%           | 767.00                      | 51%                    | \$0.00<br>Price FS 1                    | $\mathsf{s}$ | 0.55                           |
| <b>Main Category</b>         | <b>Feedstock</b>                          |   | <b>Feedstock</b><br>Available (t/yr)                   | VS(96)                | <b>TS</b> (%) | BMP(m3/t)<br>V <sub>S</sub> | CH4 (%)                |                                         |              | <b>Storage Cost</b><br>(USD/t) |
| Eth-Sugar-Starch Ind.        | Maize Silage                              |   | 10,324                                                 | 28%                   | 30%           | 367.80                      | 53%                    | S0.00<br>Price FS <sub>2</sub>          | Ś            | 0.55                           |
| <b>Main Category</b>         | <b>Feedstock</b>                          |   | <b>Feedstock</b><br>Available (t/yr)                   | VS(96)                | TS (%)        | BMP(m3/t)<br>VS             | CH4 (%)                |                                         |              | <b>Storage Cost</b><br>(USD/t) |
| Crops                        | Rye                                       |   | 798                                                    | 61%                   | 38%           | 413.36                      | 63%                    | \$150.00<br>Price FS 3                  | Ś            | 0.55                           |
| <b>Main Category</b>         | <b>Feedstock</b>                          |   | Feedstock<br>Available (t/yr)                          | VS(96)                | TS (%)        | BMP(m3/t)<br>V <sub>5</sub> | CH4 (%)                |                                         |              | <b>Storage Cost</b><br>(USD/t) |
| <b>Enegy Crops</b>           | Maize                                     |   | 1,316                                                  | 40%                   | 39%           | 433.58                      | 59%                    | 50.00<br>Price FS 4                     | S            | 0.55                           |
| <b>Main Category</b>         | <b>Feedstock</b>                          |   | <b>Feedstock</b><br>Available (t/yr)                   | VS(96)                | <b>TS</b> (%) | BMP(m3/t)<br>VS             | CH4 (%)                |                                         |              | <b>Storage Cost</b><br>(USD/t) |
| Eth-Sugar-Starch Ind.        | Maize Grain Silage (Crimped seed)         |   | 10,324                                                 | 98%                   | 65%           | 708.40                      | 53%                    | Price FS 5                              | S            | 0.55                           |
| <b>Codigestion Feedstock</b> | <b>Codigestion Fs to Main Fs ratio: 4</b> |   |                                                        | 50%                   | 5             |                             |                        |                                         |              |                                |
| 6<br><b>Main Category</b>    | Feedstock                                 |   | Feedstock<br><b>Required for</b><br>Codigestion (t/yr) | VS(96)                | TS(96)        | BMP(m3/t)<br>VS             | CH4 (%)                | Price (USD/t)                           |              | <b>Storage Cost</b><br>(USD/t) |
| Manure                       | Cattle                                    |   | 26,066                                                 | 36%                   | 64%           | 100.00                      | 58%                    | \$16.76<br>Price FS 6                   | S            | 0.55                           |

<span id="page-22-2"></span>**Figure 9: Feedstock selection**

- 2. Enter data on the feedstock available (t/year) of the selected raw material [\(Figure 9,](#page-22-2) label 3). *Most of this information is generated in the Natural Resources module. Specific information for food processing and biofuel industries must be collected directly by the user.*
- 3. The volatile solids (VS) and total solids (TS) contents as well as the biogas potential (BMP) and its methane composition (%) of the feedstock can be automatically generated from the technical database in the tool if default values are selected [\(Figure 9,](#page-22-2) label 4). Although these values can be also defined by the user when *user defined* is selected.

**For this example, the following feedstock for Process 1 were selected: Feedstock 1 "Barley straw", Feedstock 2 "Maize Silage", Feedstock 3 "Rye", Feedstock 4 "Maize" and Feedstock 5 "Maize Grain Silage" [\(Figure 9\)](#page-22-2). Meanwhile, for Processes 2, 3 and 4 "Cheese waste", "Mango wastes" and "Grass silage" were selected as feedstocks, respectively.** 

- 4. For optimized co-digestion, it is required to define the co-digestion feedstock to the main feedstock ratio [\(Figure 9,](#page-22-2) label 5). For optimal co-digestion processes, the co-digestion feedstock (manure or waste water) to main feedstock ratio should be higher than 50%. Besides, both feedstocks should be compatible in order to preserve the microorganisms.
- 5. Define the co-digestion feedstock among two possibilities: manure or waste water [\(Figure 9,](#page-22-2) label 6). The required co-digestion feedstock is automatically calculated by the tool based on the co-digestion feedstock to main feedstock ratio. VS, TS, BMP and methane content can again be either defined by the tool or by the user.

### **Step 3.B Feedstock available per month**

The *Feedstock planner* is a new feature presented in this tool. It allows the user to define the distribution of the feedstock throughout the year [\(Figure 9,](#page-22-2) label B). The user will:

- 1. Define the monthly average environmental temperature in °C [\(Figure 10,](#page-23-0) label 1).
- 2. Distribute the feedstock available during the year, according to monthly availability. The user may also use the spread button to automatically distribute the feedstock [\(Figure 10,](#page-23-0) label 2).

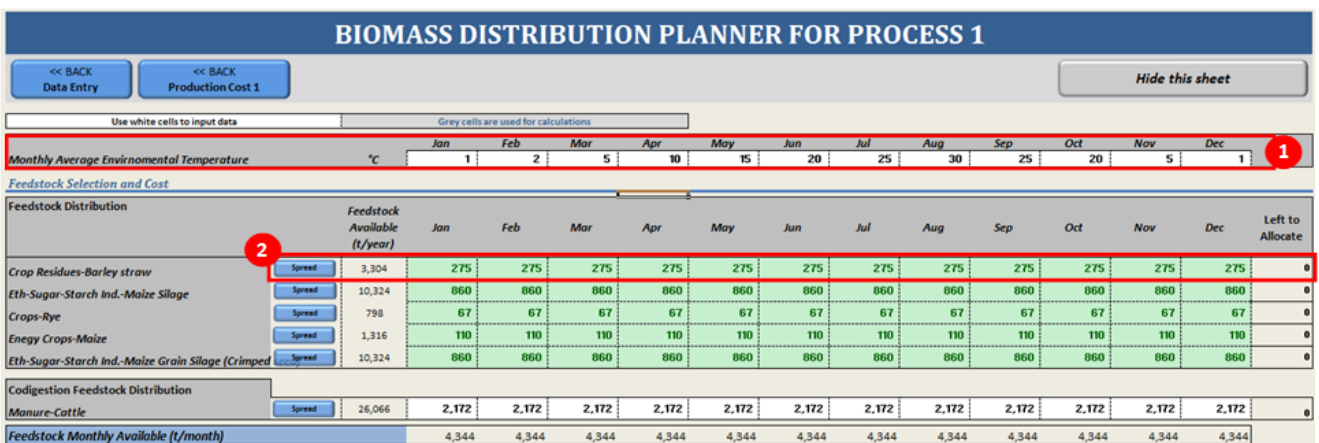

### **Figure 10: Biomass distribution throughout the year**

### <span id="page-23-0"></span>**Step 3.C Feedstock price (USD/t)**

The user has two options for determining the feedstock price:

- A. If there is a current price in the country for this feedstock, the user clicks on the "Market Price" [\(Figure 11,](#page-24-0) label 1) and directly inputs the price of the selected feedstock (USD/t) in the corresponding cell.
- B. If there is *no* current price for this feedstock, the user can estimate the feedstock price by clicking on the "Use Calculator" [\(Figure 11,](#page-24-0) label 2) and selecting the "Price Calculator" [\(Figure 11,](#page-24-0) label 3).

| <b>Main Feedstocks</b>       |   | Input new                            |                  | Feedstock                                                 | <b>Biogas potential</b> |        |                         |         | <b>Feedstock Price</b>     |                          | $\overline{2}$<br>Production |                                |
|------------------------------|---|--------------------------------------|------------------|-----------------------------------------------------------|-------------------------|--------|-------------------------|---------|----------------------------|--------------------------|------------------------------|--------------------------------|
|                              |   | feedstock                            | <b>Planner 1</b> |                                                           | · Default values        |        | <b>User defined</b>     |         | <b>Use Market</b><br>Price | <b>Use</b><br>Calculator | Cost 1                       |                                |
| <b>Main Category</b>         |   | Feedstock                            |                  | <b>Feedstock</b><br>Available (t/yr)                      | VS(%)                   | TS(96) | <b>BMP</b> (m3/t<br>VS  | CH4 (%) | Price (USD/t)              |                          |                              | <b>Storage Cost</b><br>(USD/t) |
| <b>Crop Residues</b>         |   | <b>Barley straw</b>                  | $\cdot$          | 3,304                                                     | 89%                     | 86%    | 767.00                  | 51%     | \$39.52                    | 3<br>$E$ e FS $1$        |                              | 0.55                           |
| <b>Main Category</b>         |   | Feedstock                            |                  | <b>Feedstock</b><br>Available (t/yr)                      | VS(%)                   | TS (%) | $BMP$ ( $m3/t$<br>VS)   | CH4 (%) |                            |                          | <b>Storage Cost</b>          | (USD/t)                        |
| Eth-Sugar-Starch Ind.        |   | Maize Silage                         |                  | 10,324                                                    | 28%                     | 30%    | 367.80                  | 53%     | \$0.00]                    | Price FS <sub>2</sub>    |                              | 0.55                           |
| <b>Main Category</b>         |   | Feedstock                            |                  | Feedstock<br>Available (t/yr)                             | VS (%)                  | TS(96) | <b>BMP</b> (m3/t<br>VS) | CH4 (%) |                            |                          | <b>Storage Cost</b>          | (USD/t)                        |
| Crops                        | ٠ | Rye                                  |                  | 798                                                       | 61%                     | 38%    | 413.36                  | 63%     | 4<br>\$150.00              | Price FS <sub>3</sub>    | S                            |                                |
| <b>Main Category</b>         |   | <b>Feedstock</b>                     |                  | <b>Feedstock</b><br>Available (t/yr)                      | VS(%)                   | TS(%)  | <b>BMP</b> (m3/t)<br>VS | CH4 (%) |                            |                          | <b>Storage Cost</b>          | (USD/t)                        |
| <b>Enegy Crops</b>           |   | Maize                                |                  | 1,316                                                     | 40%                     | 39%    | 433.58                  | 59%     | \$0.00]                    | Price FS 4               |                              |                                |
| <b>Main Category</b>         |   | Feedstock                            |                  | Feedstock<br>Available (t/vr)                             | VS(96)                  | TS(96) | <b>BMP</b> (m3/t<br>VS  | CH4 (%) |                            |                          | <b>Storage Cost</b>          | (USD/t)                        |
| Eth-Sugar-Starch Ind.        |   | Maize Grain Silage (Crimped seed) -  |                  | 10,324                                                    | 98%                     | 65%    | 708.40                  | 53%     | \$0.00                     | Price FS 5               | \$.                          |                                |
| <b>Codigestion Feedstock</b> |   | Codigestion Fs to Main Fs ratio: [4] |                  |                                                           | 50%                     |        |                         |         |                            |                          |                              |                                |
| <b>Main Category</b>         |   | <b>Feedstock</b>                     |                  | Feedstock<br><b>Required for</b><br>Codigestion<br>(t/yr) | VS(%)                   | TS(%)  | <b>BMP</b> (m3/t)<br>VS | CH4 (%) | Price (USD/t)              |                          | <b>Storage Cost</b>          | (USD/t)                        |
| Manure                       | ٠ | Cattle                               | $\bullet$        | 26,066                                                    | 36%                     | 64%    | 100.00                  | 58%     | \$16.81                    | Price FS 6               |                              |                                |

**Feedstock Availability and Cost** 

### **Figure 11: Feedstock price and feedstock storage cost**

<span id="page-24-0"></span>The user will get a "warning" before continuing with the use of the calculator, and the user will need to enter:

1. The wage for both unskilled and skilled labour in the "labour" section in unit of USD per personhour.

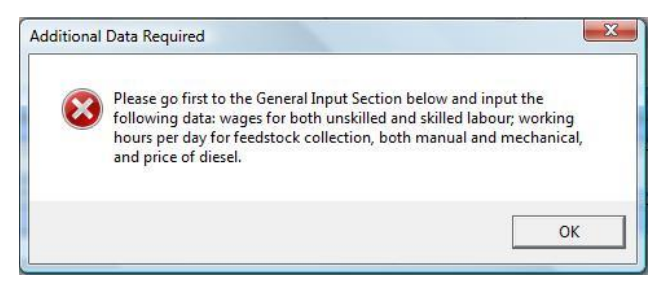

2. The working hours and price of diesel in the corresponding lines under "Feedstock collection".

The "Price Calculator" assists the user in estimating the potential feedstock price, according to the following options:

1. Raw materials such as food, market and industrial wastes: No collection method is required, since the raw material is already collected. In this case, the tool assumes that the feedstock does not have a price, so the user should define the feedstock price based on the transportation and/or market price [\(Figure](#page-25-0)  [12\)](#page-25-0).

### **COLLECTION COSTS CALCULATOR FOR ETH-SUGAR-STARCH IND.-MAIZE SILAGE**

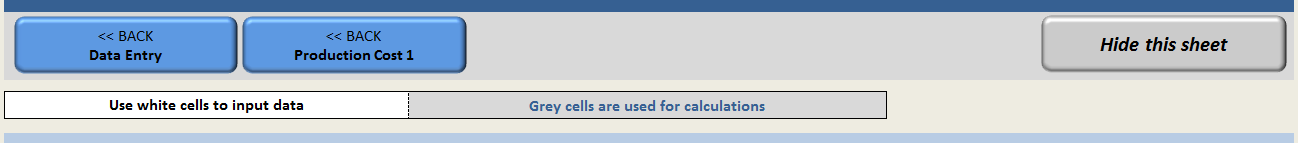

No collection method is required. It is assumed that Eth-Sugar-Starch Ind. are already collected. Then, transportation cost and/or market price should be considered.

### **Figure 12: Collection cost when no collection method is required**

<span id="page-25-0"></span>**For this example, is considered that no collection method is required for Feedstock 2 "Maize Silage", Feedstock 4 "Maize" and Feedstock 5 "Maize Grain Silage" (Figure 11).**

2. Raw materials such as crop residues and grass lands: The *Traditional calculator* is used and the user will need to:

Select the *biomass collection method* from the following options [\(Figure 13,](#page-26-0) label 1):

- manual
- semi-mechanized
- mechanized

Define the biomass yield in t/ha [\(Figure 13,](#page-26-0) label 2):

Enter the labour requirements (person-hour per hectare) and the fuel needs (litres per hour) associated with the selected biomass collection method [\(Figure 13,](#page-26-0) label 3). To return to the previous section, the user must click on the "<<BACK Data Entry" button.

be identified based on similar practices currently applied in the country.

**Guidance:** The collection method can

**Note:** The type of labour and diesel required will depend on the collection method: manual, semimechanized and mechanized.

*The calculator will automatically generate a feedstock price (Figure 11), and this value is transferred to the "Data Entry Needs" worksheet for further calculation, when the user clicks on "<< BACK Data Entry" button (Figure 13, label A).*

## **COLLECTION COSTS CALCULATOR FOR CROP RESIDUES-BARLEY STRAW**

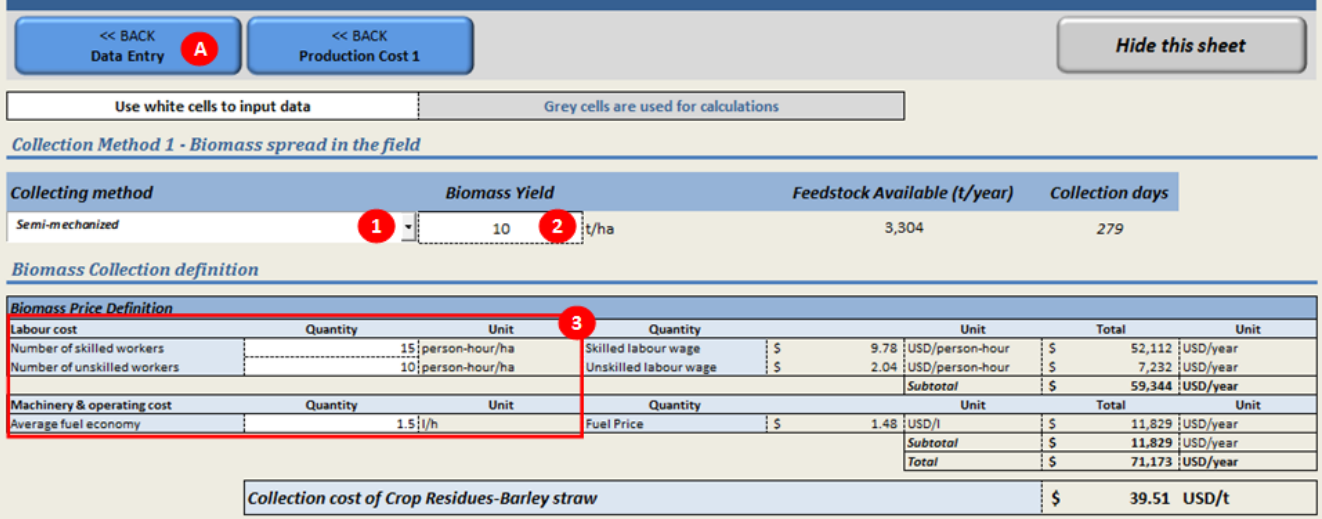

<span id="page-26-0"></span>**Figure 13: Feedstock price calculation using the traditional calculator (method 1)**

**For this example, the selected Feedstock 1 "Barley straw" is assumed to be collected with "semi-mechanized" method. The number of person-hours for skilled workers (machine operators) is 15 per hectare and for unskilled workers is 10 per hectare, and the diesel consumption of the machine is 1.5 litres per hour. Using the information that manual labour works 8 hours per day and machinery works 18 hours and diesel price of 1.48 USD per litre, a proxy price of the feedstock is calculated at 39.51 USD/t (Figure 13).**

3. For raw materials such as manure and wastewater: An special *Price calculator* is used and the user will need to:

Select the collection method for the feedstock [\(Figure 14,](#page-26-1) label 1) among the following options:

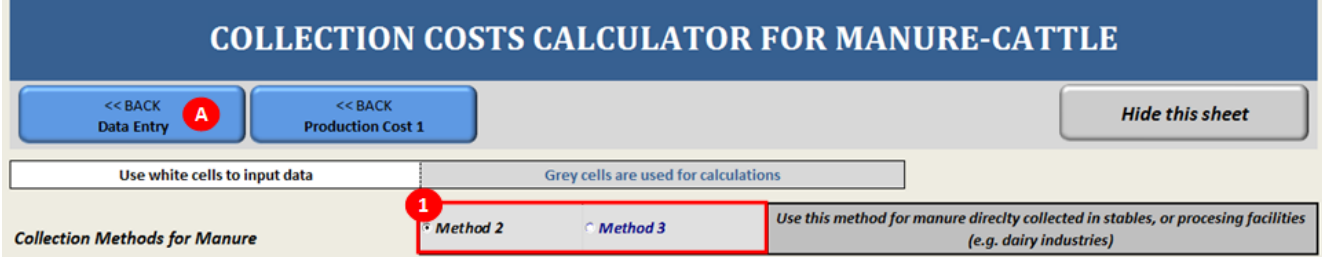

### **Figure 14: Selection of collection method for manure**

- <span id="page-26-1"></span>A. Method 2: For collecting manure directly from stables or processing facilities. The user needs to:
	- Define the collection method [\(Figure 15,](#page-27-0) label 1).
	- Select the data source either to use the default values or to define them manually (Figure [15,](#page-27-0) label 2).
	- Define the operation cost of electricity, diesel, water make-up and unskilled workers (Figure [15,](#page-27-0) label 3), if the option of "user defined values" is selected.
	- Define the capital investment cost [\(Figure 15,](#page-27-0) label 4), if the option of "user defined values" is selected.

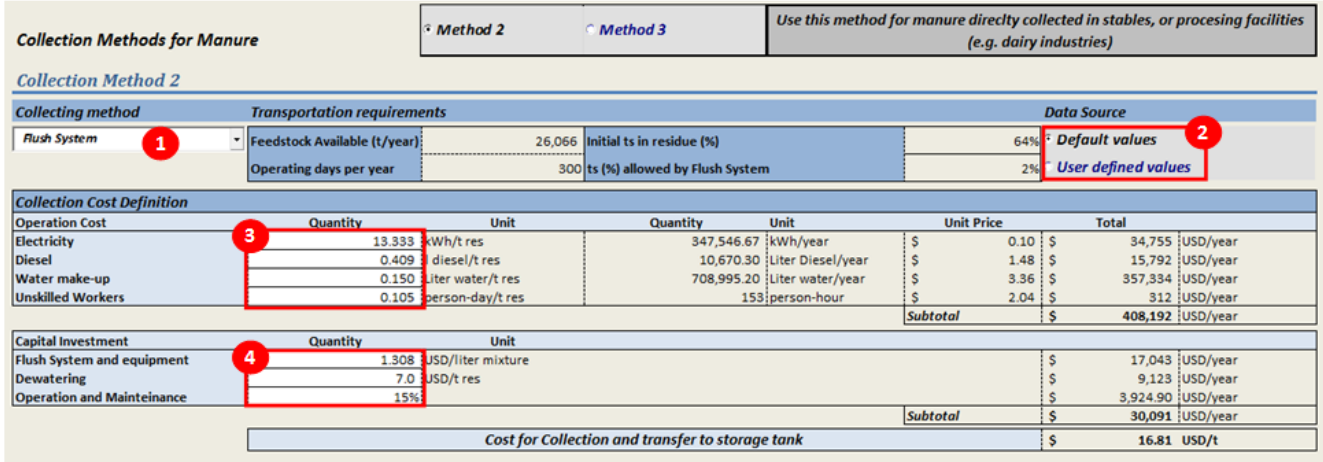

### **Figure 15: Cost of collection method of manure for method 2**

- <span id="page-27-0"></span>B. Method 3: For collecting and transporting manure from different farms to a central collection point. The user needs to:
	- Define the collection method [\(Figure 16,](#page-27-1) label 1).
	- Define the transportation method [\(Figure 16,](#page-27-1) label 2).
	- Select the data source to use the default values or to define them manually [\(Figure 16,](#page-27-1) label 3).
	- Define the transport method requirements [\(Figure 16,](#page-27-1) label 4), if the option of "user defined values" is selected.
	- Define the number of farms supplying manure and the average distance from the farms to the collection point [\(Figure 16,](#page-27-1) label 5).
	- Define the labour cost [\(Figure 16,](#page-27-1) label 6), if the option of "user defined values" is selected.
	- Define the collection machinery requirements [\(Figure 16,](#page-27-1) label 7), if the option of "user defined values" is selected.
	- Define the equipment requirements and its corresponding cost [\(Figure 16,](#page-27-1) label 8), if the option of "user defined values" is selected.

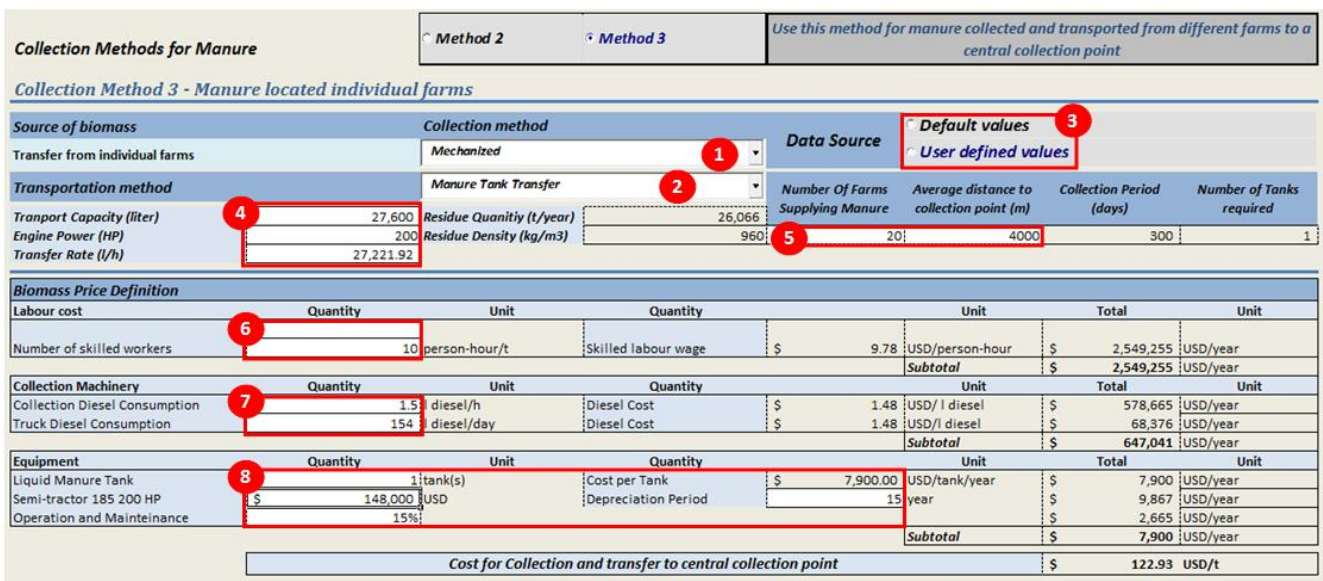

<span id="page-27-1"></span>**Figure 16: Cost of collection method of manure for method 3**

### *This special calculator will automatically generate a feedstock price (Figure 11), and this value is transferred to the "Data Entry Needs" worksheet for further calculation only when the user clicks on << BACK Data Entry button (Figure 14, label A). Otherwise the result will not be transferred.*

**For this example, it is considered that manure is collected using Method 2 with a flush system, obtaining a proxy price of the feedstock of 16.81 USD/t (Figure 16).**

4. For raw materials such as crops: Since these raw materials already have a market price, the user needs to specify the feedstock price [\(Figure 11,](#page-24-0) label 4), and the cell is white even when "Use Calculator" is selected.

**For this example, Feedstock 3 "Rye" has a market price of 150 USD/t (Figure 11).** 

5. The user will need to carry out similar steps for each feedstock chosen.

### **Step 3.D: Feedstock storage cost (USD/t)**

**Step 2.C.1** The user can enter *the existing prices* of storage of agricultural products in the country as a proxy. The price should be entered in the respective cell for each feedstock (USD/tonne). If this information is not available, then the user should go to the next step.

**Step 2.C.2** The user can determine *a proxy* for this value. The user will need to do the following:

- 1. Identify a type of feedstock storage likely associated with conditions of his/her country from the options presented i[n Table 2.](#page-28-1)
- 2. For the selected storage option, look up the global building cost provided in [Table 2.](#page-28-1)
- 3. Enter the proxy value (USD/tonne) in the respective cell for each feedstock [\(Figure 11,](#page-24-0) label 4).

<span id="page-28-1"></span>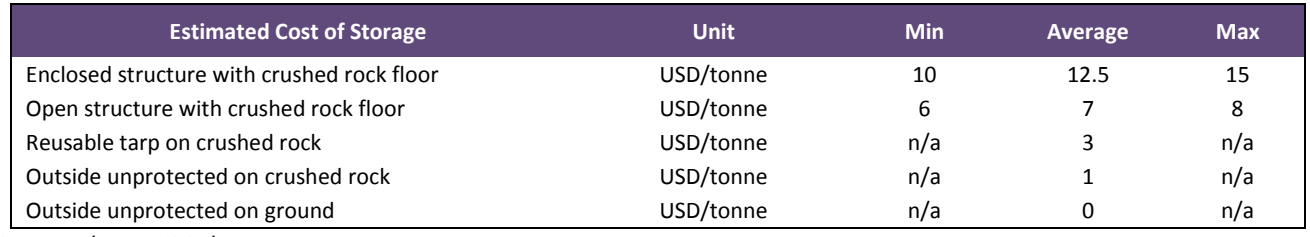

### **Table 2: Estimated cost of storage**

Source: (EPA, 2007)

**For this example, all feedstock are stored on crushed rock and covered by a reusable tarp. Therefore, the cost of storage is 0.55 USD/tonne. (User inputs the cost in the corresponding cells as shown in Figure 11, label 5).**

### <span id="page-28-0"></span>**5.4 Step 4: Production cost and financial parameters**

General inputs required to run the operations are shown in [Figure 17.](#page-30-1) The user will need to provide data on:

- 1. Utilities cost: the cost of water (USD/m<sup>3</sup>), caustic soda (USD/t), electricity (USD/kWh) and heat (USD/GI).
- **2. Labour cost (USD/person-hour)**: the labour rate for unskilled and skilled workers (USD per person per hour). These parameters are required to calculate the feedstock price (as explained in Step 3.B) and the labour cost of the combustion process.
- **3. Feedstock collection:** these parameters are required to calculate the feedstock price as explained in Step 3.B. The user enters the hours of labour required for manual labour, hours of labour required for running the machinery and the price of diesel.
- **4. Market prices:** the market prices of electricity (USD/kWh), heat (USD/GI), biogas (USD/m<sup>3</sup> ), natural gas (USD/m<sup>3</sup> ) and digestate (USD/t).
- **5. Operating parameters:** The user enters:
	- Operating days per year
	- Digestate recovery system (Sedimentator, floater, centrifuge, belt press, screen sieves or screw press)
	- Heat loss in production (%),
	- Electricity loss in production (%),
	- Storage safety rate of biogas (%),
	- Solids recovery (%),
	- Heat loss in distribution (%) and
	- Electricity loss in distribution (%)
- **6. Other costs (%):** The user enters the percentage of:
	- Plant overhead,
	- Maintenance.
	- Miscellaneous and
	- General and administrative cost,

These parameters are used to estimate the production cost of electricity.

- **7. Financial parameters**: The user identifies the values for the following financial parameters:
	- Loan ratio (For the 4 sizes) (%),
	- Discount rate (%),
	- Loan interest rate (%),
	- Loan term (years) and
	- Plant cost index.

The plant cost index data for equipment cost is obtained from technical literature and based on past technical and economic conditions. Therefore, the Intratec chemical plant construction index (IC), a dimensionless index used as a proxy to update the capital cost of a chemical plant, which accounts for price changes due to inflation/deflation and economic conditions, is applied to the BEFS RA tool. This index is freely updated and available on [\(http://base.intratec.us/home/ic-index\)](http://base.intratec.us/home/ic-index).

**For this example, the values shown in Figure 17 were used to carry out the analysis.**

**Production Cost and Financial Parameters** 

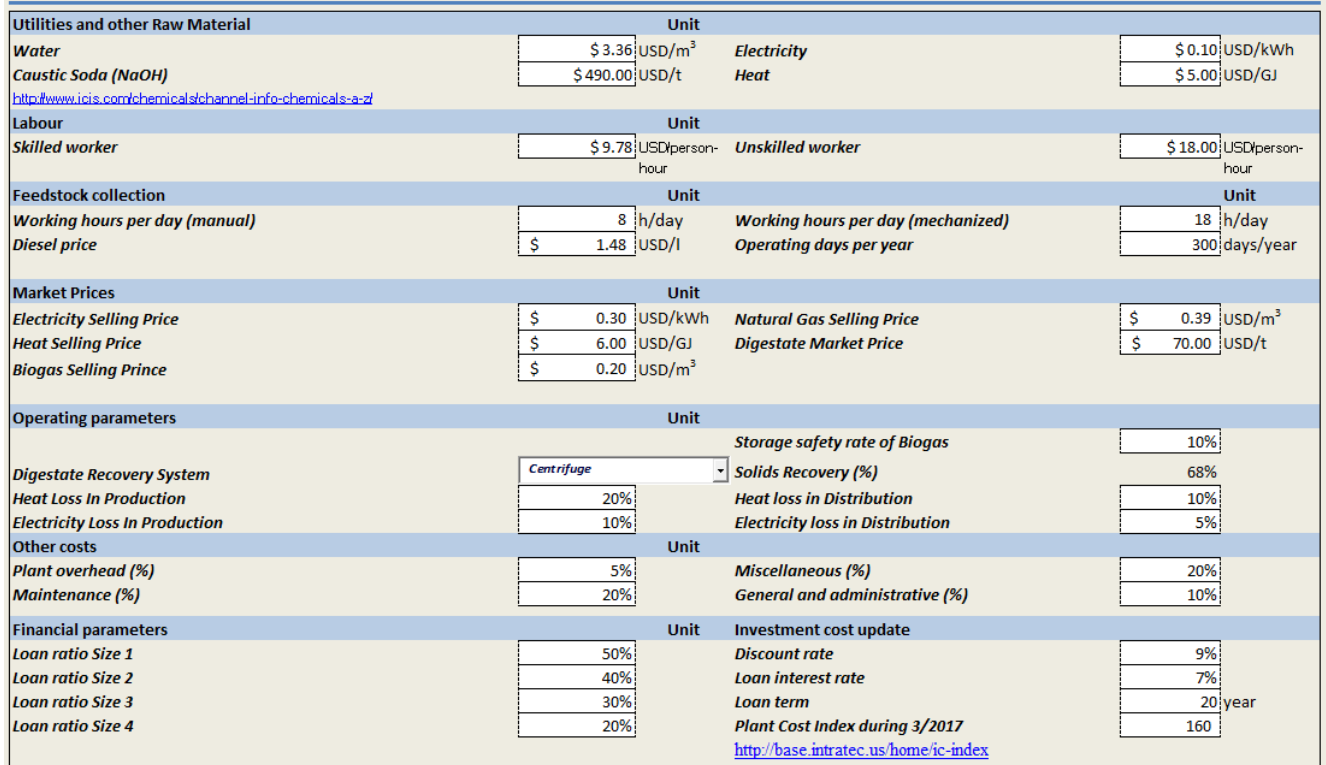

**Figure 17: General inputs**

### <span id="page-30-1"></span><span id="page-30-0"></span>**5.5 Step 5: Calculation of the production cost**

After entering the data in Steps 1 to 5, the user can click on the "Production Cost" button ([Figure 18](#page-31-0)- label A).

**Note:** This section also shows the budgets for calculating the processing cost. These calculations are done automatically using the information entered by the user in the previous steps and can be reviewed if needed (see section 7.1 for more details).

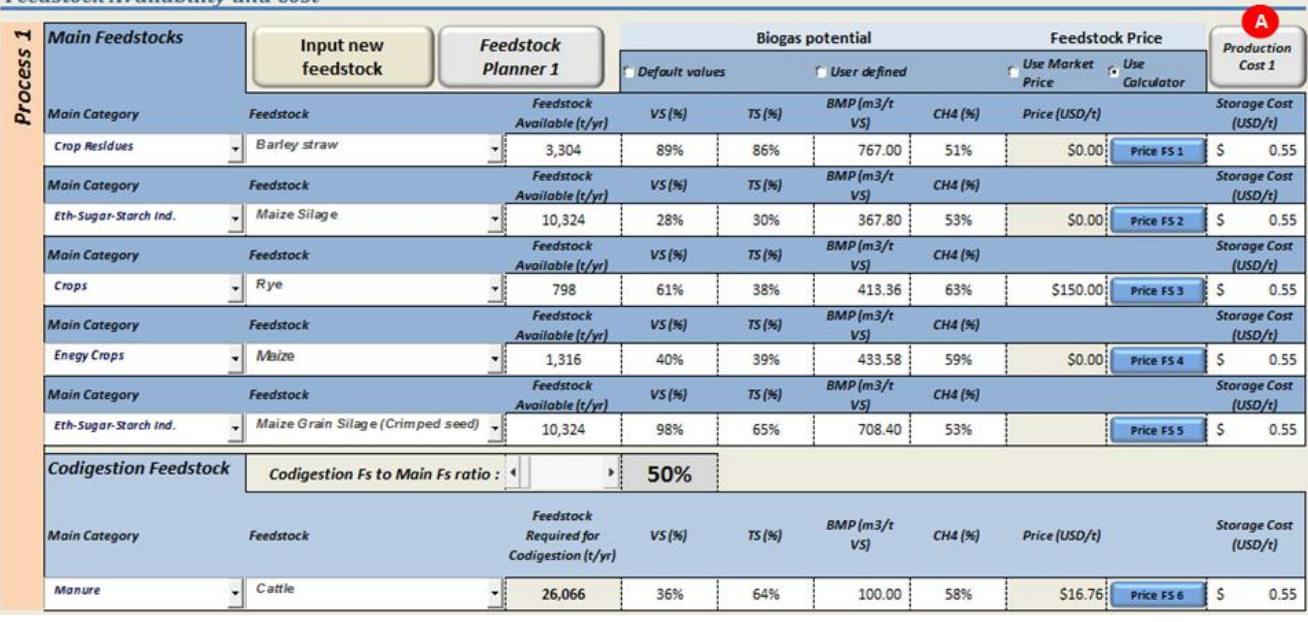

### **Feedstock Availability and Cost**

### **Figure 18: Production cost calculation**

<span id="page-31-0"></span>This will take the user to the budget processing section for the selected feedstock [\(Figure 19\)](#page-31-1).

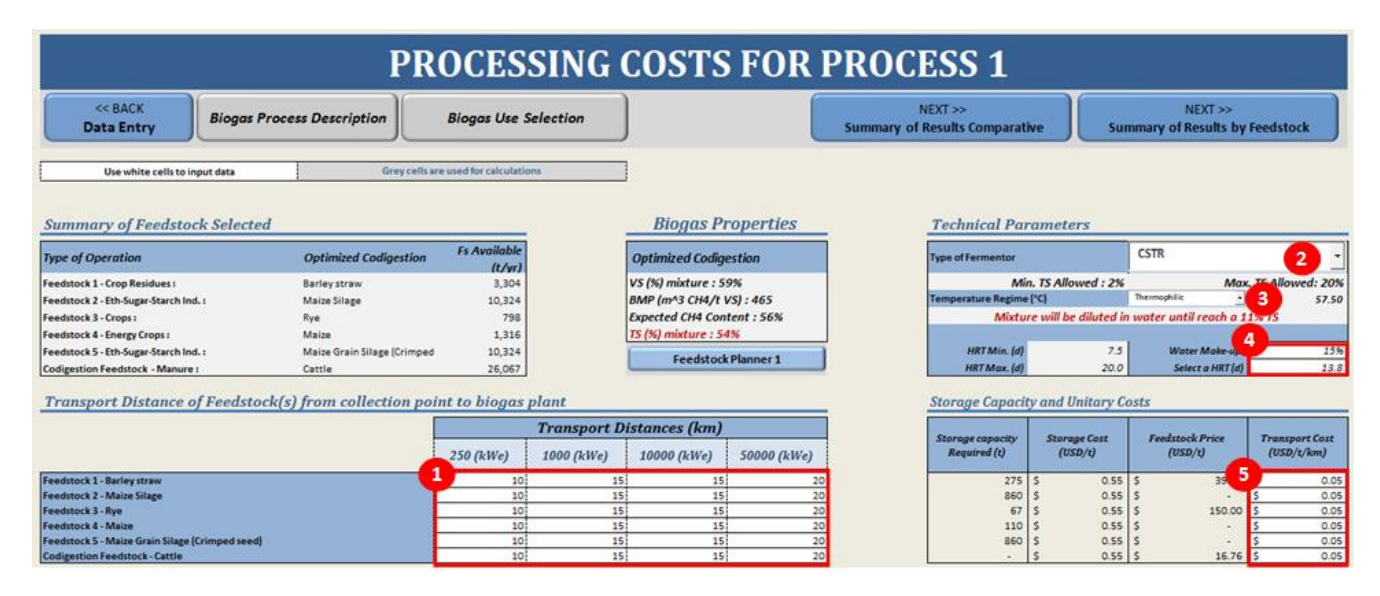

**Figure 19: Processing costs for power generation**

<span id="page-31-1"></span>In this worksheet, the user will need to enter additional data in the white cells, specifically on:

**1. The transportation distance of feedstock to the biogas plant:** The user

identifies an estimated distance, in kilometres, that will be required to transport the feedstock. The transportation distance depends on the availability of biomass in a particular area and the amount of biomass required for each production capacity [\(Figure 19-](#page-31-1)Label 1).

- **2. Technical parameters:** The user will define:
	- The type of digester choosing one of the following options [\(Figure 19-](#page-31-1)Label 2): CSTR, plug flow, UASB or batch<sup>7</sup>.
	- Depending on the operation temperature the user can define mesophillic or thermophillic regime [\(Figure 19-](#page-31-1)Label 3).
	- Specify the water make-up and the HRT (days) [\(Figure 19-](#page-31-1)Label 4).

### **3. Transport cost from the collection point to the biogas plant**

Once all data is entered, the user must click on "<<BACK Data Entry" to return to the Data Entry Needs sheet. The user can repeat the same steps for all the processes.

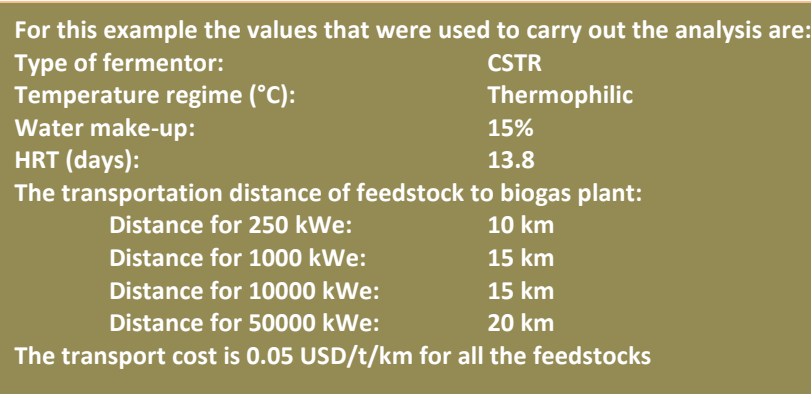

**These parameters are used for further analysis.**

# <span id="page-32-0"></span>**6 Assumptions and limitations of the biogas industrial component**

Before starting the analysis, the user should become familiar with the assumptions and limitations of the tool and take them into consideration during the analysis and most especially when interpreting the results.

The limitations of the biogas industrial component are:

- 1. Up to four processes can be assessed to carry out comparisons
- 2. For each process, a maximum of 5 main feedstocks. 1 additional feedstock can be analysed if codigestion feedstock is selected.
- 3. The business lifetime is considered to be 20 years for the financial analysis.

The details of key assumptions and calculation equations are presented in the Annex.

**Guidance:** The small-scale plants use less biomass compared to the medium and large-scale ones. Therefore, the distance of transportation could be shorter. If the availability of biomass in that area is high and sufficient enough to supply for all production scales of the plants, then the users can input the same transportation distance of feedstock for all production scales.

**<sup>.</sup>**  $<sup>7</sup>$  This option won't be available fro co-digestion option</sup>

# <span id="page-33-0"></span>**7 The results of the biogas industrial component**

### <span id="page-33-1"></span>**7.1 Overview of the production cost calculation (optional)**

After user inputs all required data (Steps 1 to 5), then the user has the option to review the detailed production cost as shown i[n Figure 20.](#page-34-1) There are five main sections in this worksheet as explained below.

- **PART 1** [\(Figure 20-](#page-34-1)label 1) shows the distribution of production cost along the following categories: inputs, labour and miscellaneous, transportation of feedstock, storage, investment, maintenance, plant overhead, general and administrative cost and loan interest. The total production costs (USD/year) of the three four capacities (250kWe, 1000kWe, 10000kWe and 50000kWe) are presented for comparative analysis.
- PART 2 [\(Figure 20-](#page-34-1)label 2) shows the energy balance, in terms of electricity production and consumption in unit of kWh per year and heat production and consumption in unit of GI per year. Finally the electricity and heat for selling are also summarized. The results are presented for all the capacities.

**Note:** Depending on the final use selected by the user, the plant will produce heat and electricity, heat and or electricity, only electricity or biogas to connect to the natural gas grid. The tool automatically takes part of the electricity and heat

- **PART 3** [\(Figure 20-](#page-34-1)label 3) shows the unit cost of biogas (USD per unit product) for all the capacities.
- PART 4 [\(Figure 20,](#page-34-1) label 4) summarizes the loan details, e.g. loan amount, loan interest, annual loan payment, etc., for financial analysis.
- **PART 5** [\(Figure 20-](#page-34-1)label 5) the "Financial Analysis" buttons will open the worksheet with the details on the financial analysis for each biogas production system.
- **PART 6** [\(Figure 20-](#page-34-1)label 6) the "Detailed investment cost 1" button will open the worksheet with the details on the investment cost for each biogas production system.

### **Production Cost Details**

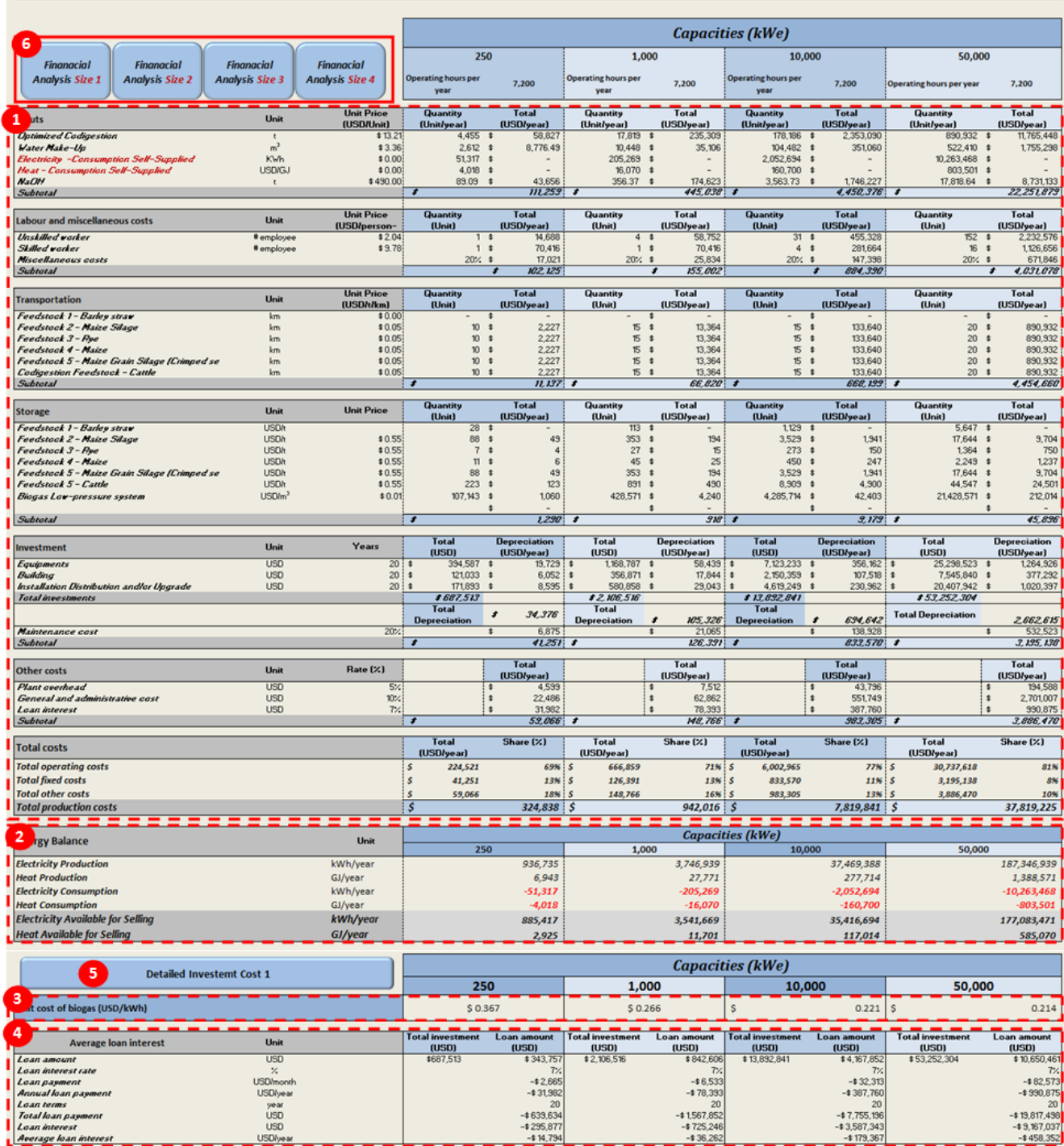

### **Figure 20: Detail of production costs of biogas production by capacity**

### <span id="page-34-1"></span><span id="page-34-0"></span>**7.2 The summary results comparative**

The information presented in this section aims at helping the user in the decision making process to support the development of industrial-biogas production for power and heat generation in his/her country. The results aim to answer the following questions:

 What are the investment and production costs per unit of product for the various production capacities and feedstock selections?

- How much biomass and area are required to secure the supply of biomass for the development of biogas systems?
- How many potential biogas plants can be developed based on the availability of biomass?
- How many households or industries can gain access to electricity through biogas productions?
- How many jobs can be created through biogas production?
- Which type of feedstock(s) might be more suitable and could be promoted for the biogas production?
- What is the financial viability of the biogas system?

Results for the biogas industrial component are divided along three main categories: Techno-economic results, socio economic results and financial results.

- 1. The techno-economic results are presented as follows:
	- Cost of production of electricity (USD per unit of product, in this case kWh) [\(Figure 21-](#page-35-0)label 1). The user can compare the production cost to the price of electricity (according to the method selected in Step 3).
	- Digestate composition (%) in terms of N, P and K [\(Figure 21-](#page-35-0)label 2).
	- Number of plants potentially supplied according to process and size [\(Figure 21-](#page-35-0)label 3).

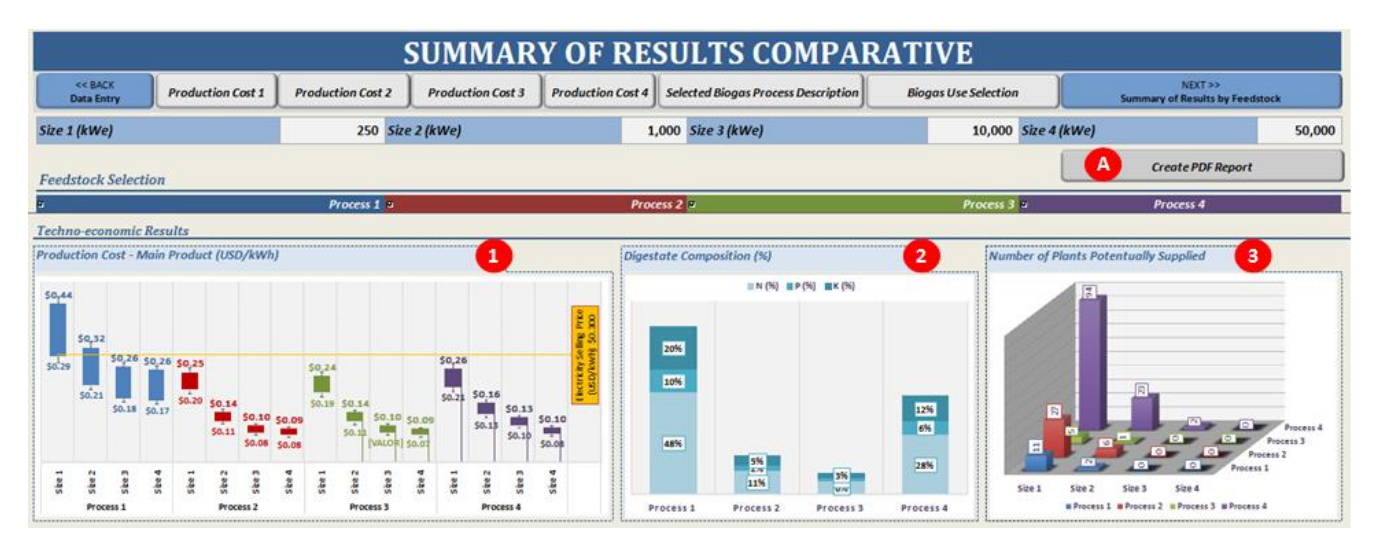

### **Figure 21: Techno-economic results**

- <span id="page-35-0"></span>2. The socio economic results are presented as follows:
	- Maximum number of consumers potentially supplied for all the processes for households [\(Figure 22-](#page-36-1)Label 1) and industries [\(Figure 23,](#page-36-2) label 1).
	- Maximum number of jobs potentially created for all the processes and sizes [\(Figure 22,](#page-36-1) label 2).
- 3. The financial results are presented as follows:
	- Internal rate of return (IRR) [\(Figure 23-](#page-36-2)label 1)
	- Net present value (NPV) [\(Figure 23-](#page-36-2)label 2)

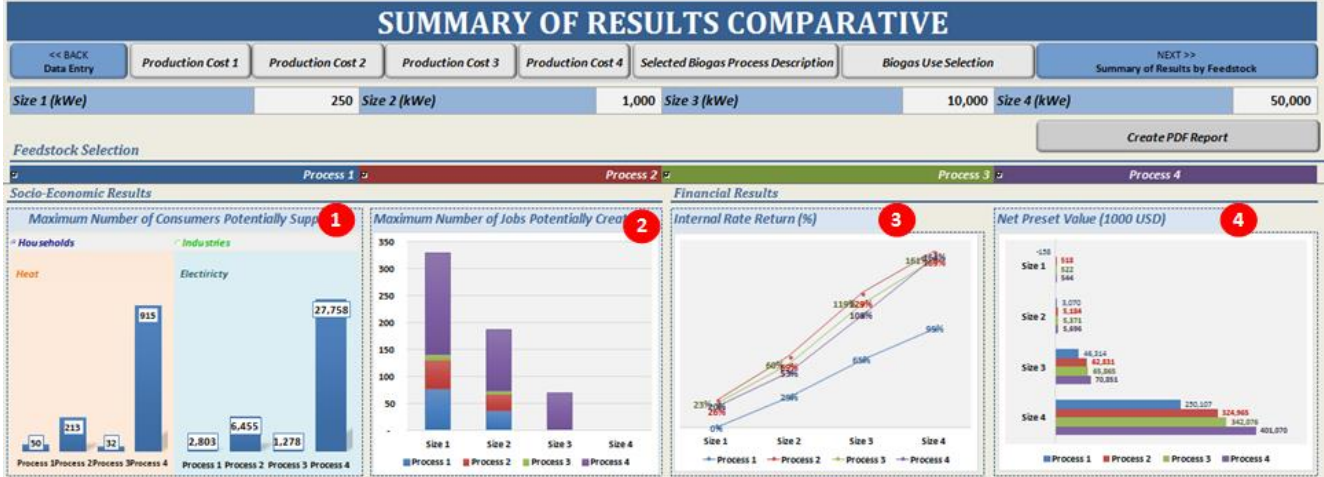

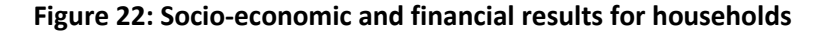

<span id="page-36-1"></span>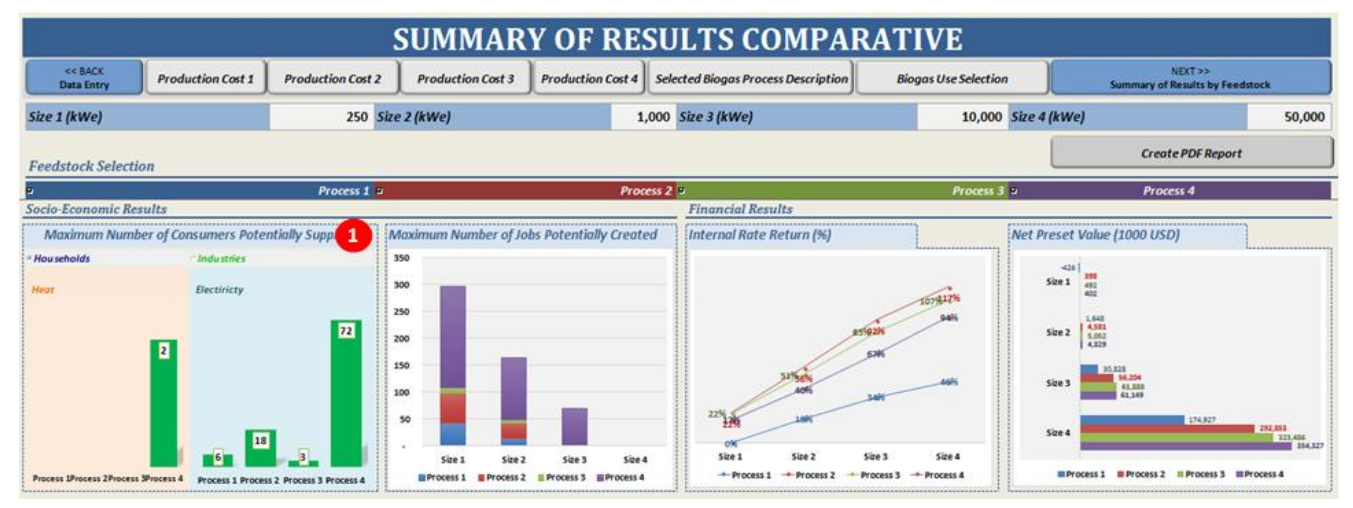

**Figure 23: Socio-economic and financial results for industries**

<span id="page-36-2"></span>The user can save and print the results in PDF format by using "Create a PDF report" and following the instructions [\(Figure 21,](#page-35-0) label A).

### <span id="page-36-0"></span>**7.3 The summary of results by process**

The information presented in this section helps the user in the decision making process to develop biomass combustion for power generation in rural areas. The user can compare the results across the different feedstock selected in the analysis.

1. The user first selects the process to see the summary results from the dropdown menu [\(Figure 24-](#page-38-0)Label 1). The results for that specific process will be generated.

- **Production costs of the main product for all the considered** sizes (USD/kWh) [\(Figure 24-](#page-38-0)label 2)
- Share of production cost (%)[\(Figure 24-](#page-38-0)label 3)
- Investment cost (USD) [\(Figure 24-](#page-38-0)label 4)
- Feedstock consumption and demand [\(Figure 24-](#page-38-0)label 5)
- Annual feedstock distribution [\(Figure 24-](#page-38-0)label 6)
- Number of plants supported [\(Figure 24-](#page-38-0)label 7)
- Consumers potentially supplied [\(Figure 24-](#page-38-0)label 8)
- Number of jobs potentially created [\(Figure 24-](#page-38-0)label 9)
- NPV (1000 USD/year) [\(Figure 24-](#page-38-0)label 10)
- $\blacksquare$  IRR (%)[\(Figure 24-](#page-38-0)label 11)
- **Digestate composition in N, P, K values [\(Figure 24-](#page-38-0)label 12)**
- Digestate production and income [\(Figure 24-](#page-38-0)label 13)

The user can save and print the results in PDF format by using "Create a PDF report" and following the instructions [\(Figure 24,](#page-38-0) label A).

**For sake of simplicity this section is presented for results obtained in single mode option**

**Guidance**: These results can help identify the type of feedstock and electricity production scale that is most viable and should be promoted for combustion

system.

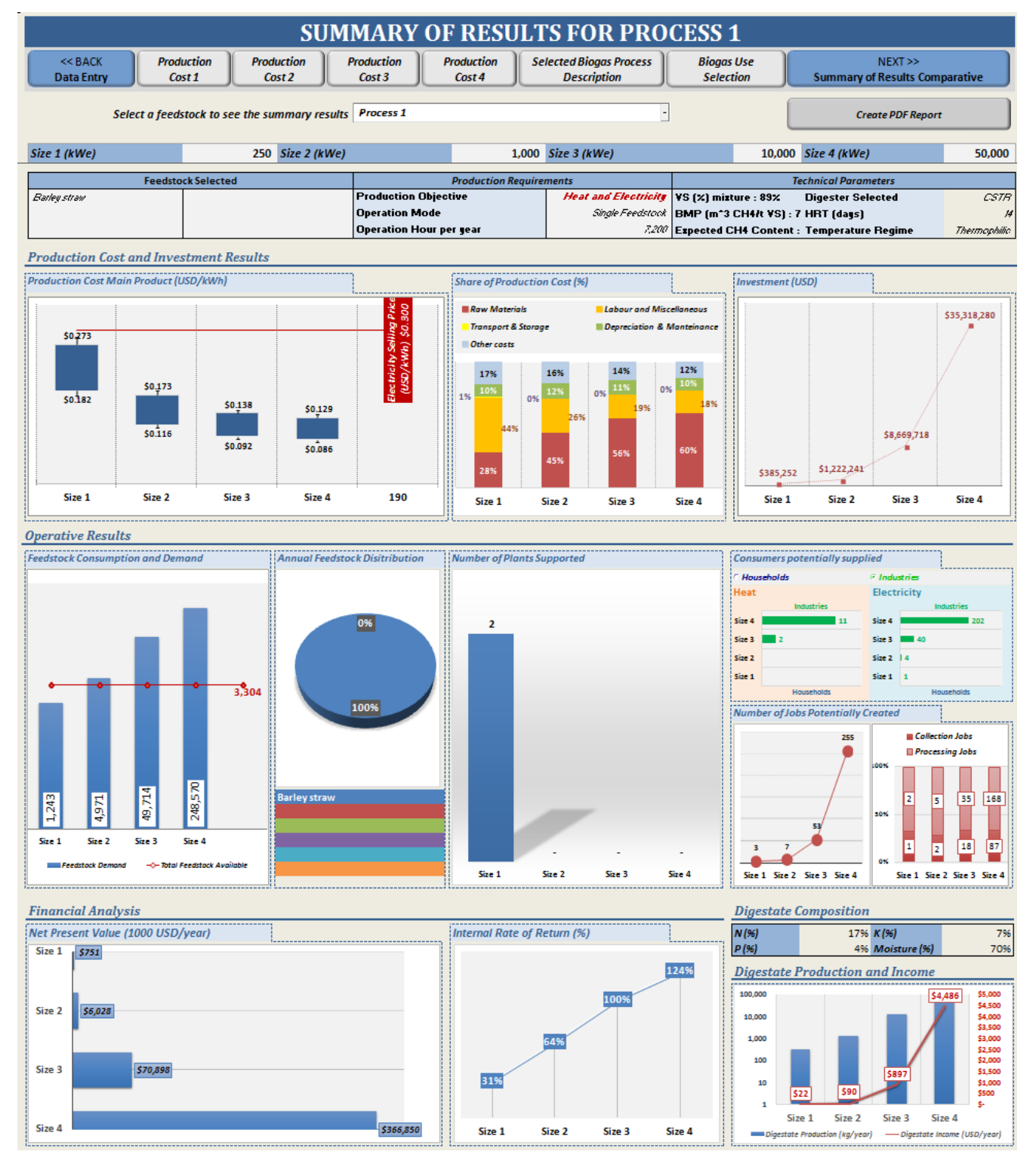

<span id="page-38-0"></span>**Figure 24: Layout of comparative results**

# <span id="page-39-0"></span>**8 Annex**

### <span id="page-39-1"></span>**8.1 Methodology and outputs**

This section describes the methodologies integrated in the biogas industrial component. It also includes a description of the equations which support the analysis. The equations are not visible to the user, but their structure and content might be important for those who will update them and/or work on the improvement of the tool.

### <span id="page-39-2"></span>**8.1.1 Cost calculation of required inputs**

The required inputs consist of the cost of feedstock (biomass), cost of water, and cost of diesel consumption. The equations used to calculate the cost of these items are presented in [Table 3.](#page-39-3)

<span id="page-39-3"></span>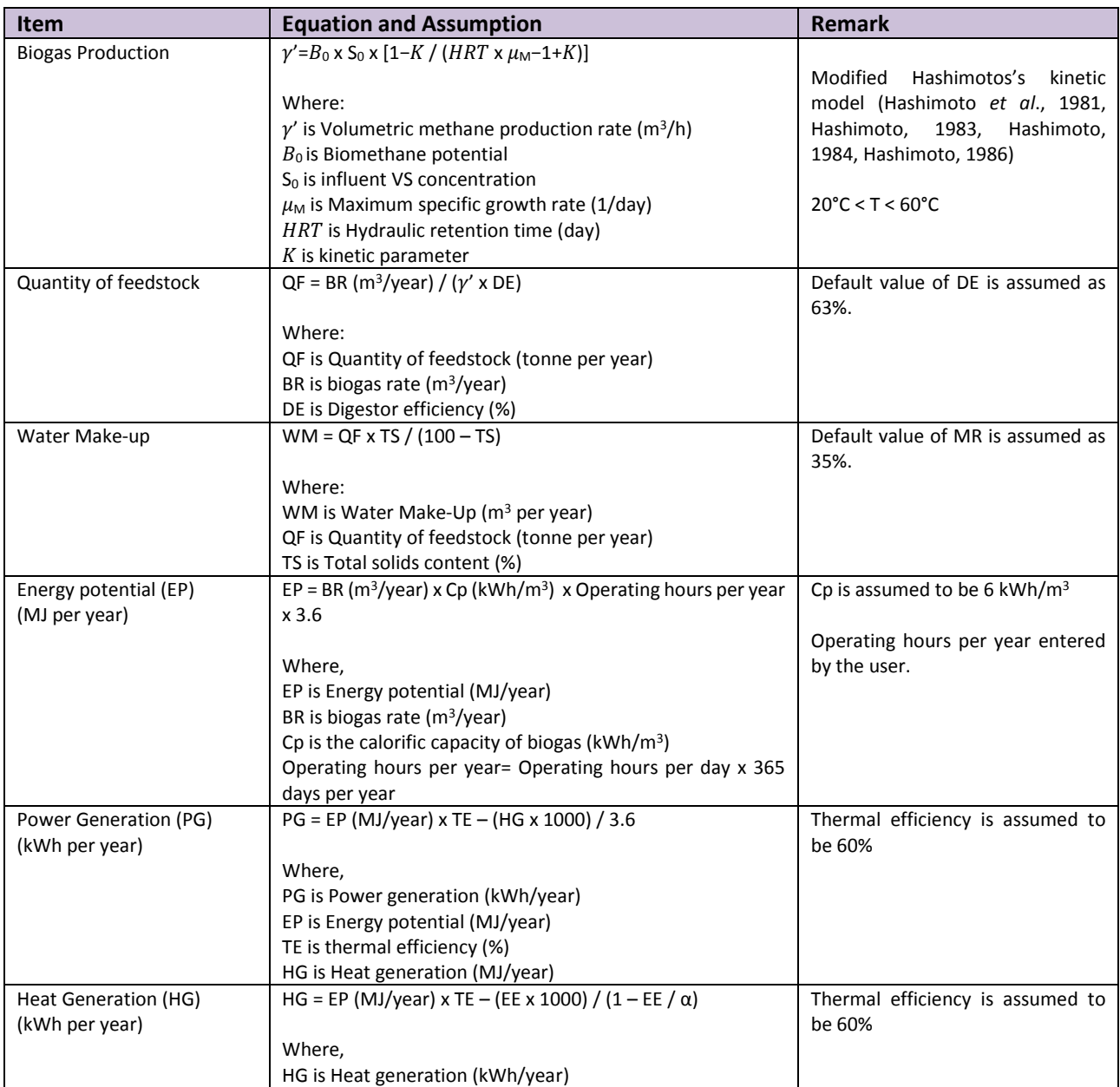

### **Table 3: Inputs cost equations**

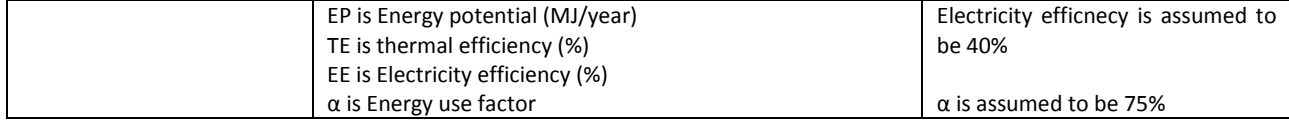

### <span id="page-40-0"></span>**8.1.2 Cost calculation of required labour**

This step presents the equations and assumptions for calculating the labour and miscellaneous cost based on the power generation capacity as shown in [Table 4.](#page-40-3)

<span id="page-40-3"></span>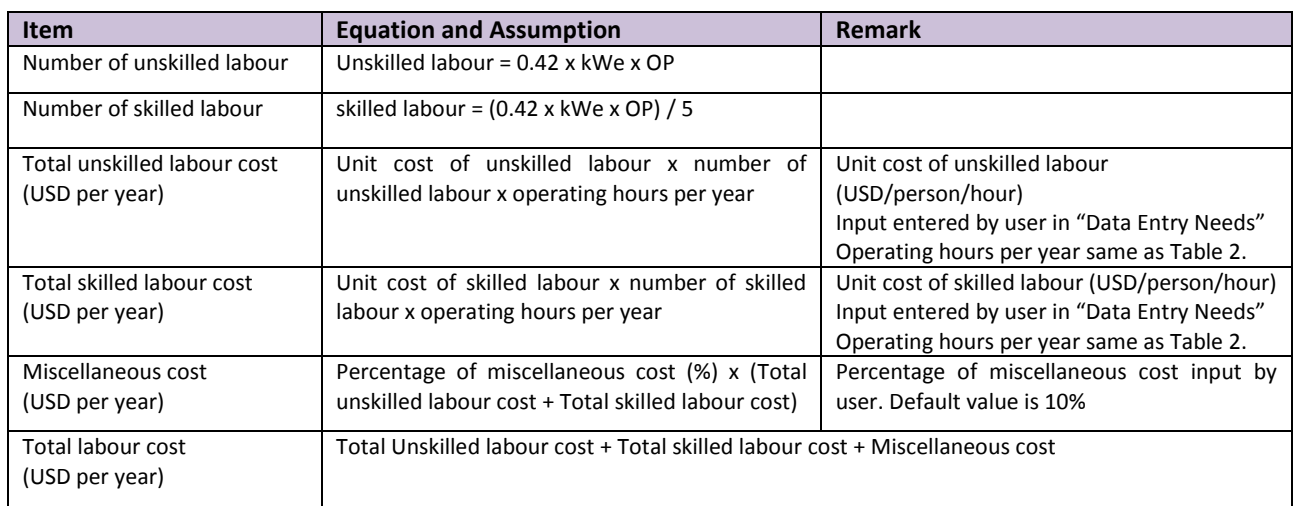

### **Table 4: Labour and miscellaneous cost equations**

Note that miscellaneous costs consist of labour benefits, health & life insurance, operating supplies and/or laboratory charges (if any).

### <span id="page-40-1"></span>**8.1.3 Cost calculation of required transportation**

This step presents the calculation equations of transportation cost as shown in [Table 5.](#page-40-4)

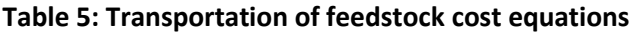

<span id="page-40-4"></span>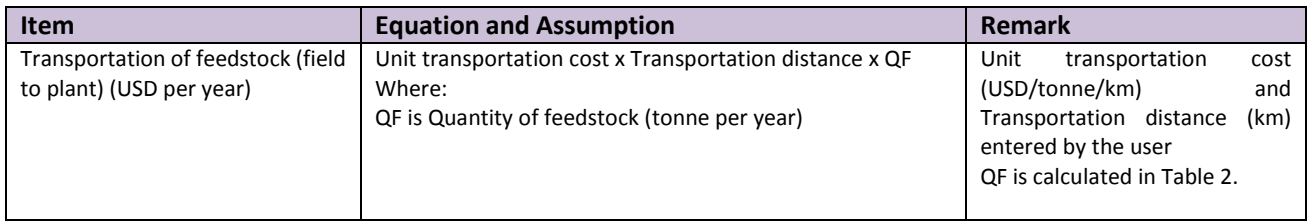

### <span id="page-40-2"></span>**8.1.4 Cost calculation of storage**

[Table 6](#page-41-1) presents the calculating equations for estimating the storage cost.

<span id="page-41-1"></span>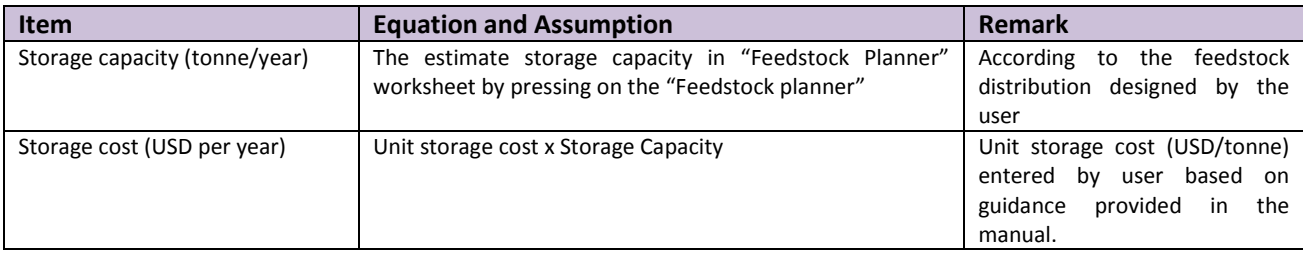

### **Table 6: Storage cost equations**

### <span id="page-41-0"></span>**8.1.5 Fixed cost calculation**

Fixed cost consists of the cost associated with equipment, building, installation and distribution network. **[Table 7](#page-41-2)** presents the equations and assumptions applied to calculate the fixed cost and the depreciation cost.

<span id="page-41-2"></span>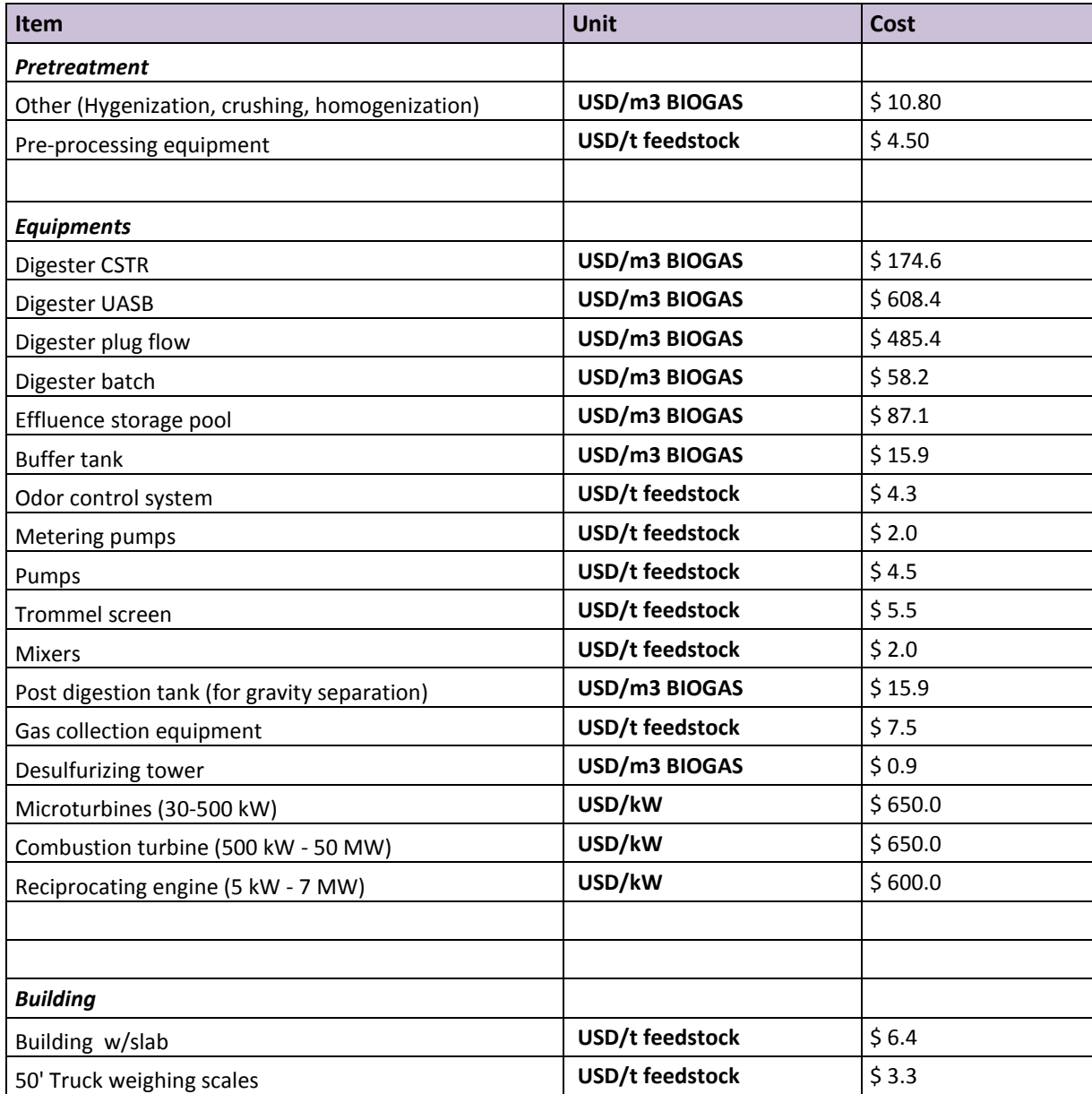

### **Table 7: Equipment costs proxies**

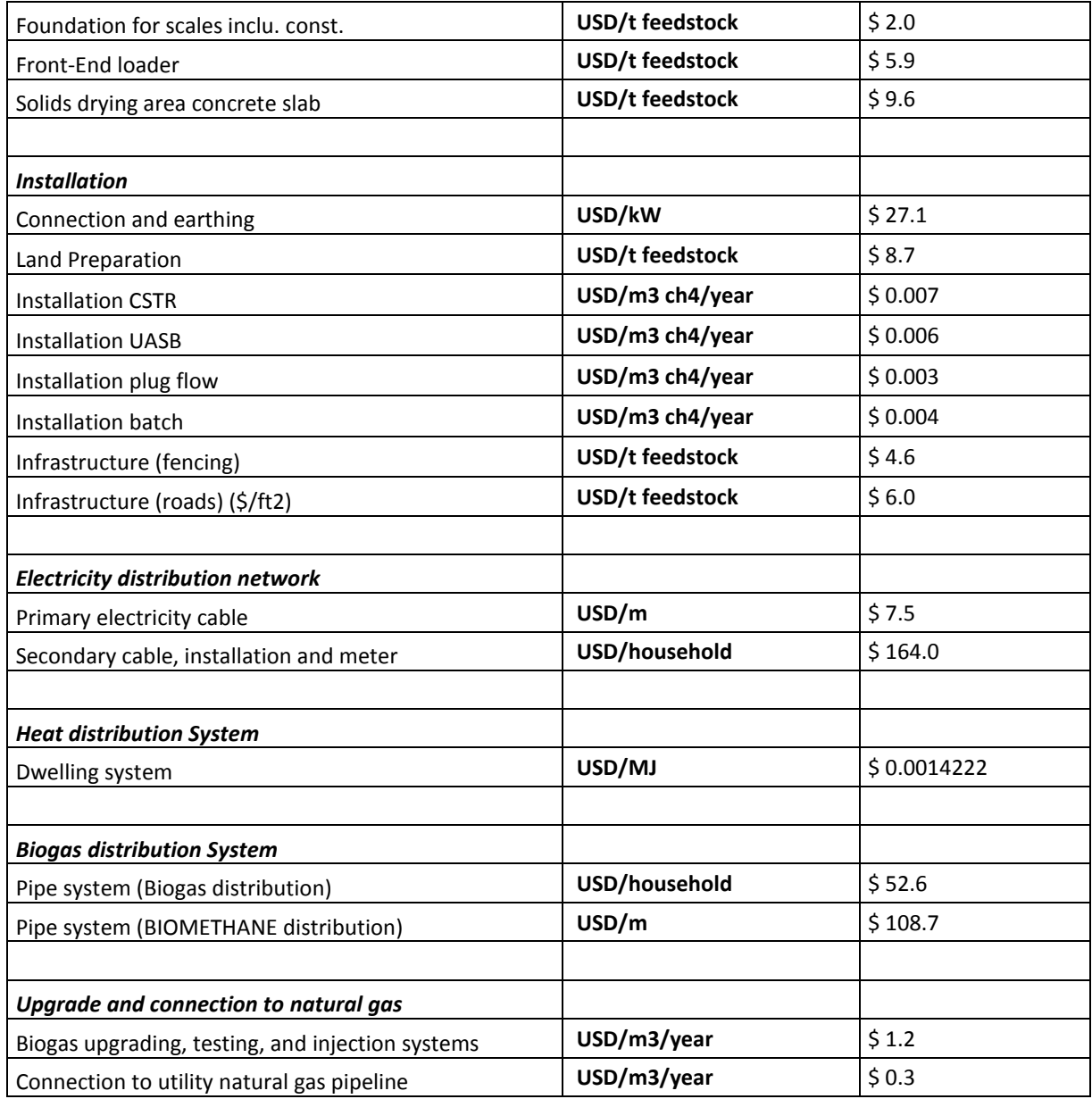

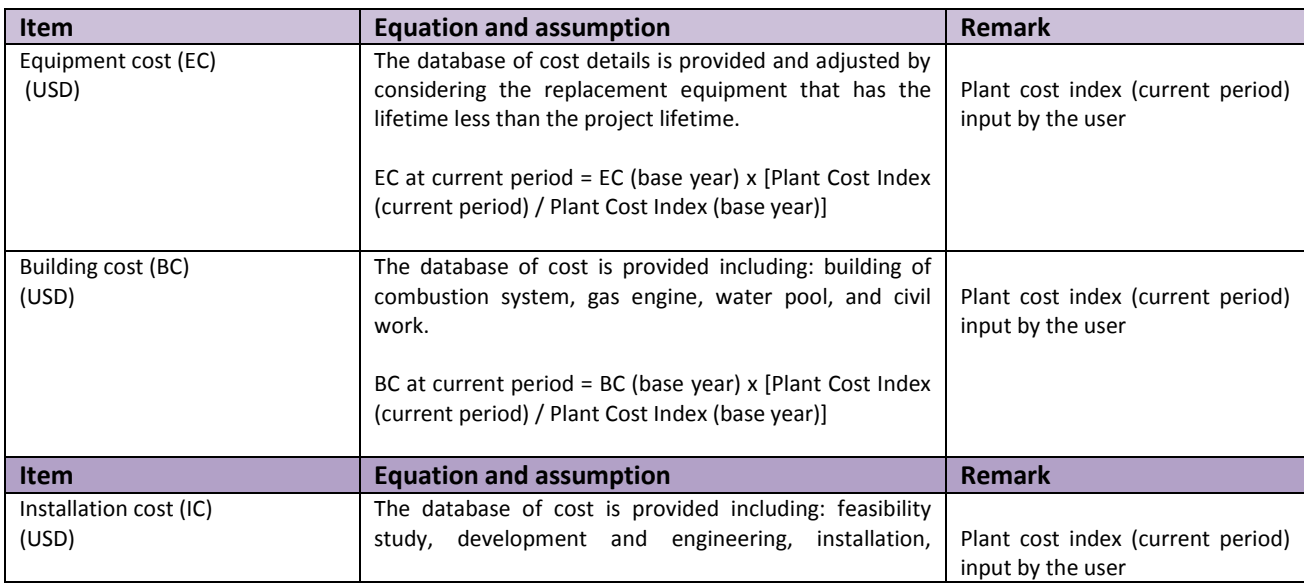

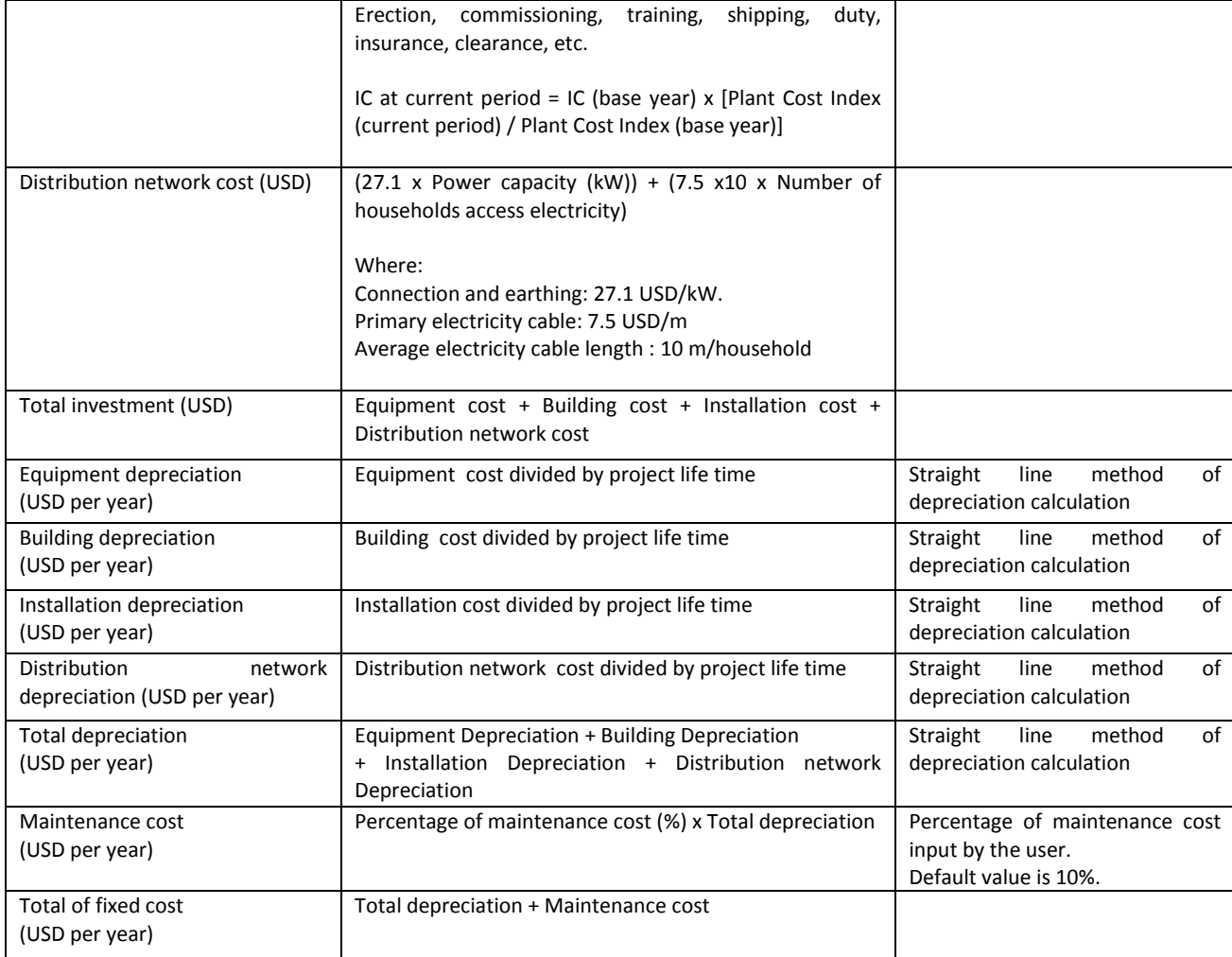

Note: The plant cost index is used to update equipment, building and installation cost to the current period. Please visit this website for further information: [http://en.wikipedia.org/wiki/Chemical\\_plant\\_cost\\_indexes.](http://en.wikipedia.org/wiki/Chemical_plant_cost_indexes) The assumption in this tool is that plant cost index can be applied to any type and size of plant. It provides an acceptable proxy to update the investment costs.

### <span id="page-43-0"></span>**8.1.6 Calculation of other costs**

The plant overhead is defined as a charge to the production for services, facilities and payroll overhead. The general and administrative cost comprises rents, insurances, managerial, administrative and executive salaries. [Table 8](#page-44-1) shows the equations for calculating the cost associated with plant overhead, general and administrative cost, average loan interest payment and corporate tax.

<span id="page-44-1"></span>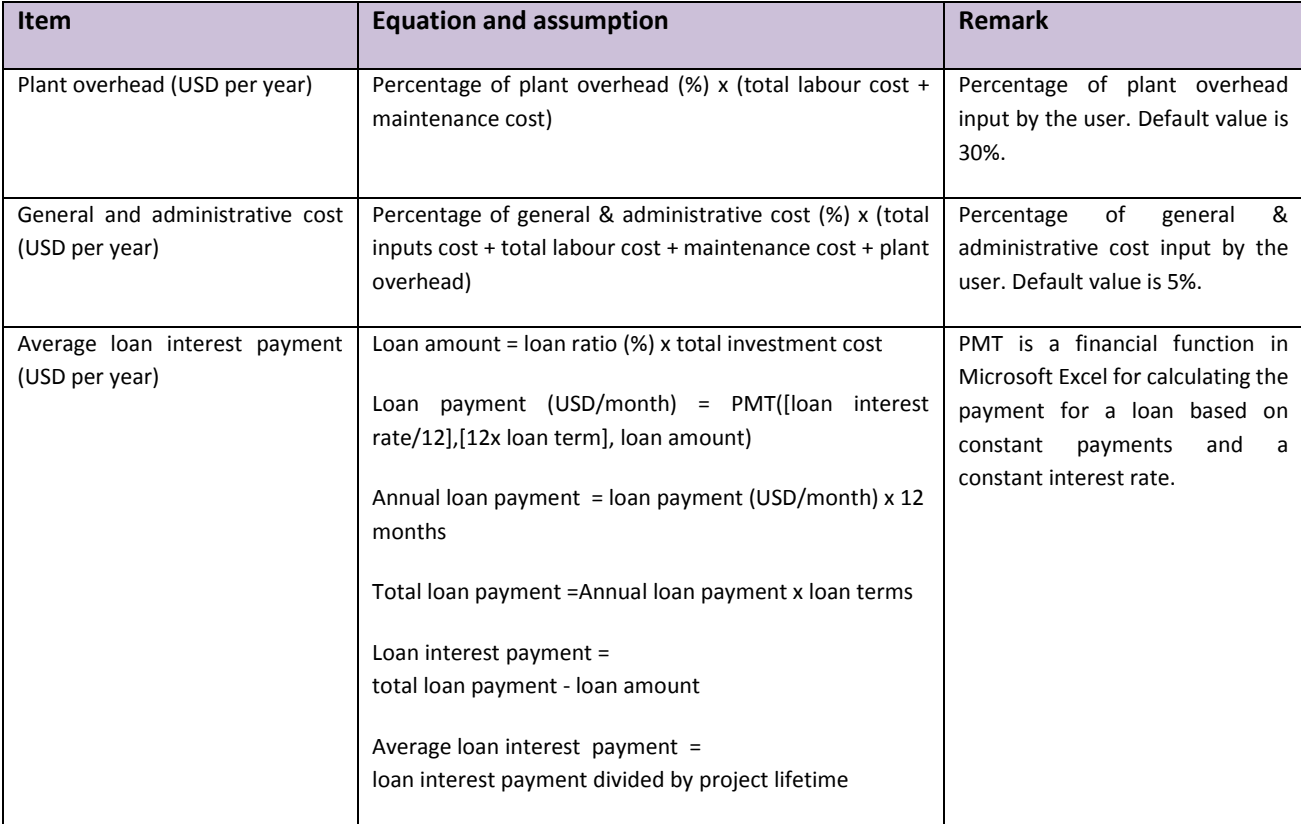

### **Table 8: Other costs equations**

### <span id="page-44-0"></span>**8.1.7 Total production cost and unit cost of electricity calculation**

[Table 9](#page-44-2) presents the calculation equations of the total operating costs, total fixed costs, and total other costs. The final results of these costs are used to compute the total production cost of electricity and unit production cost per kWh.

<span id="page-44-2"></span>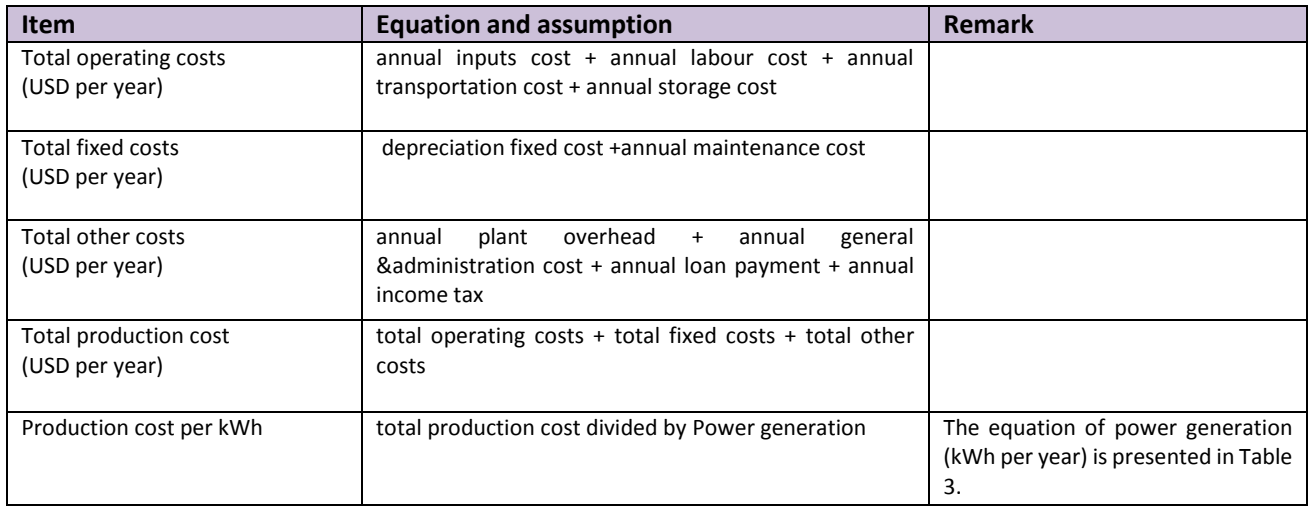

### **Table 9: Total production cost equations**

# <span id="page-45-0"></span>**8.2 Data requirements for running the tool**

[Table 10](#page-45-1) includes data requirements for running the *Combustion component*.

<span id="page-45-1"></span>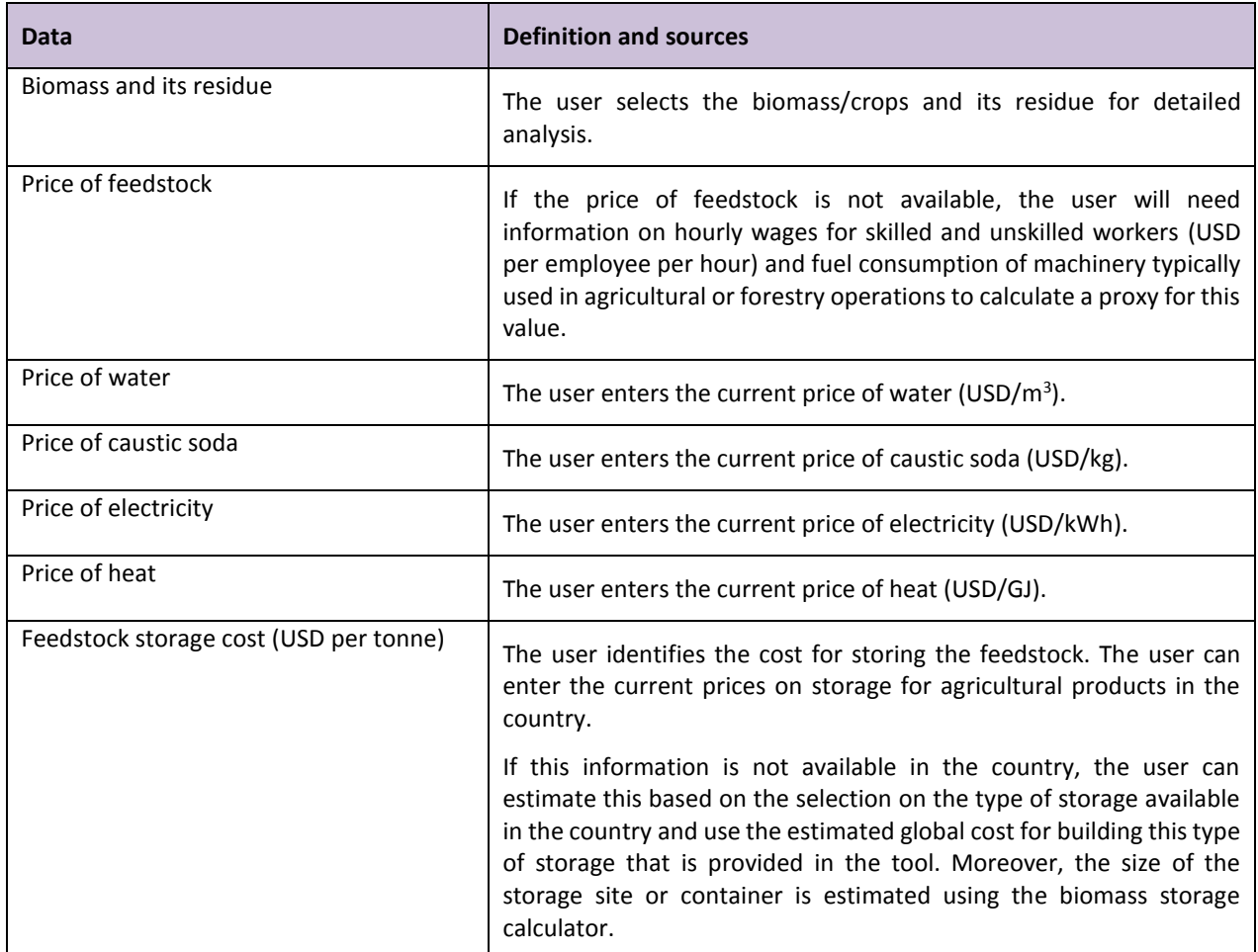

### **Table 10: Data requirements for running the tool**

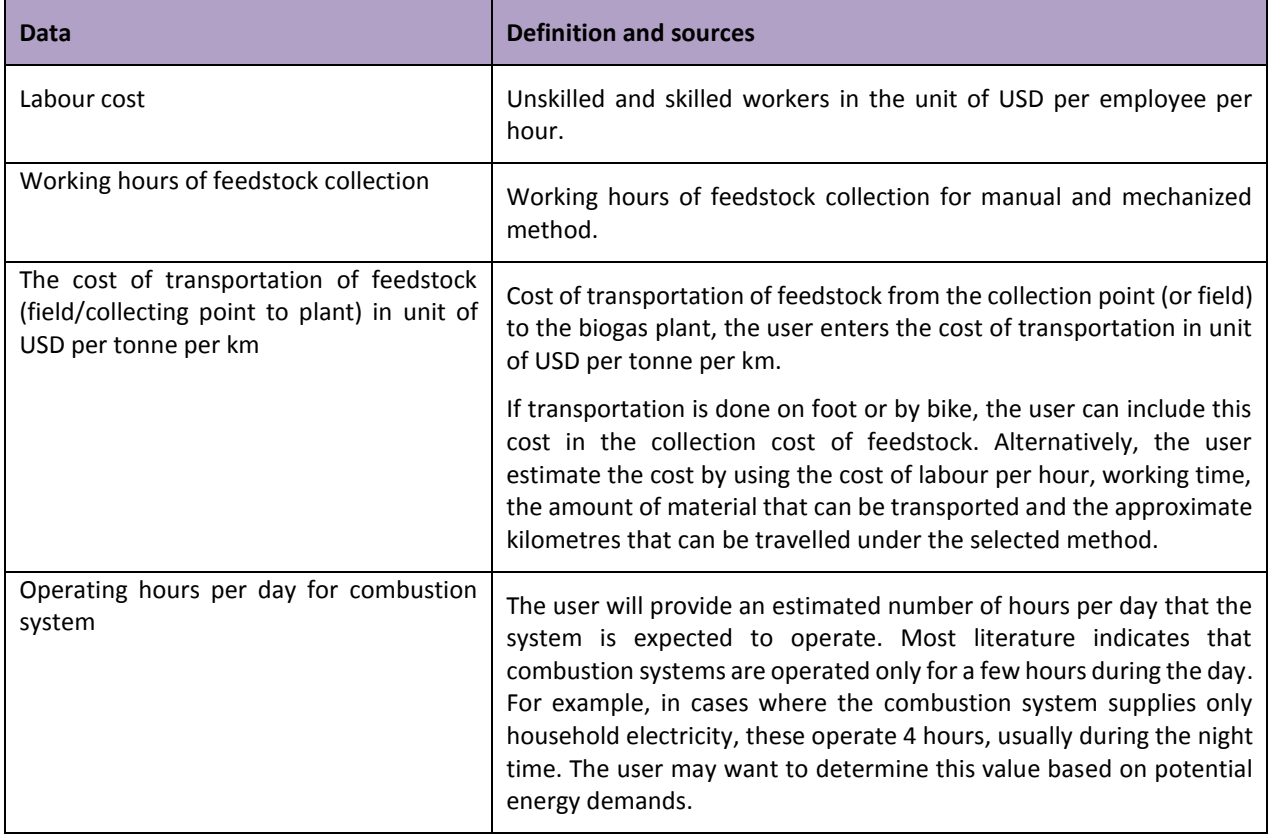

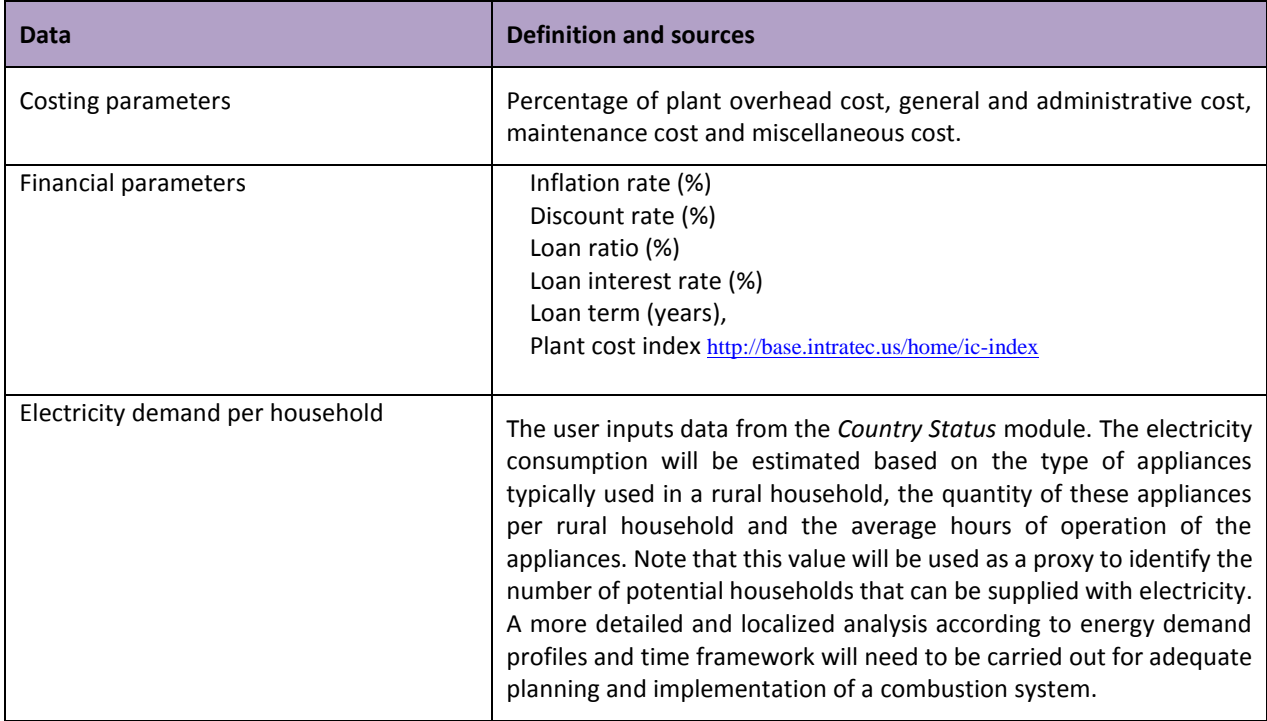

**Contract Contract** 

### <span id="page-48-0"></span>**8.3 New feedstock creator wizard**

The user may also define a new feedstock by using the new feature "Input new feedstock button" [\(Figure 25](#page-48-1) label A).

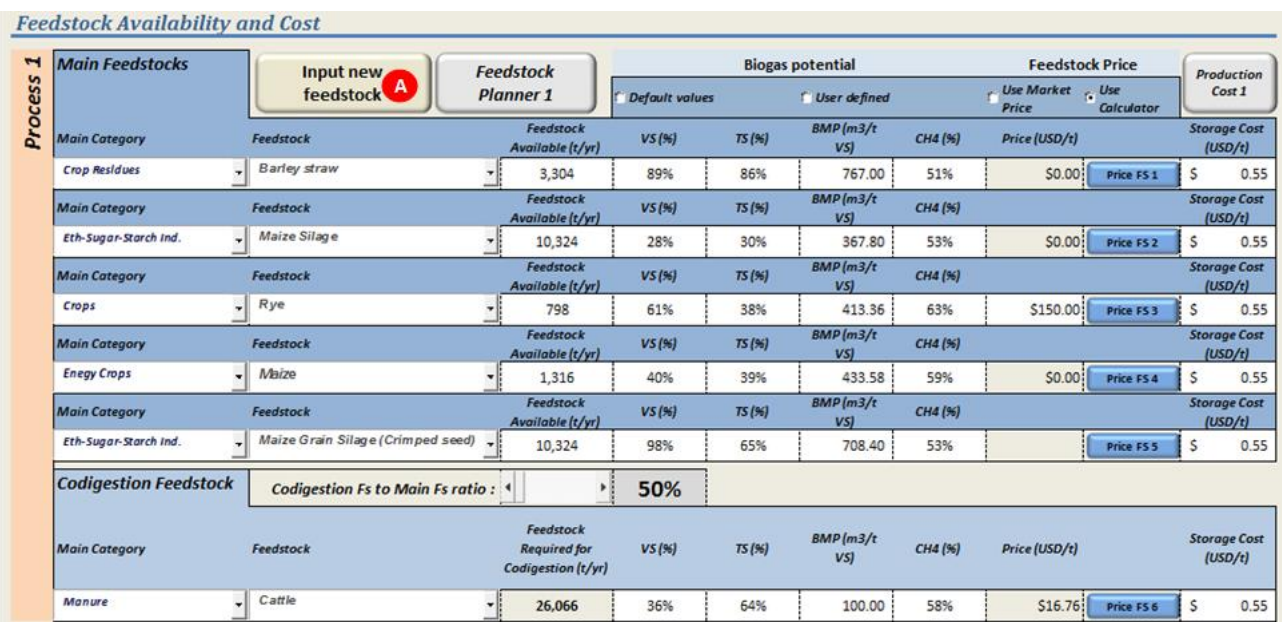

### **Figure 25: Input new feedstock**

<span id="page-48-1"></span>The user will:

- 1. Define the type of feedstook among the following options:
	- Wastewater [\(Figure 26-](#page-48-2)Label A)
	- Other type of feedstock [\(Figure 26-](#page-48-2)Label B)

<span id="page-48-2"></span>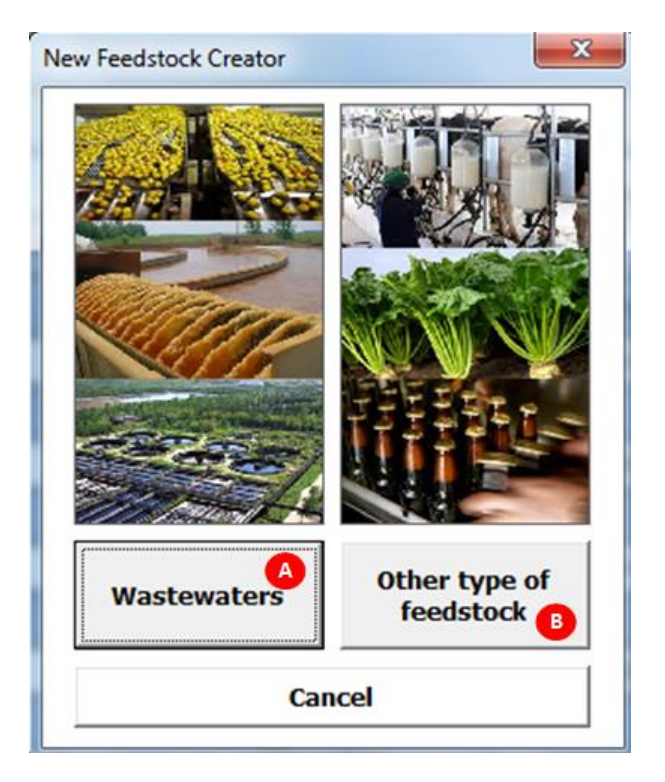

**Figure 26: New feedstock creator**

- 2. When wastewater is selected:
	- Define the residue ID [\(Figure 27-](#page-49-0)Level 1)
	- Define the following properties [\(Figure 27-](#page-49-0)Level 2): COD (g/l), COD degradability (%), methane content (%) and biogas potential  $(m^3/t$  COD removed)

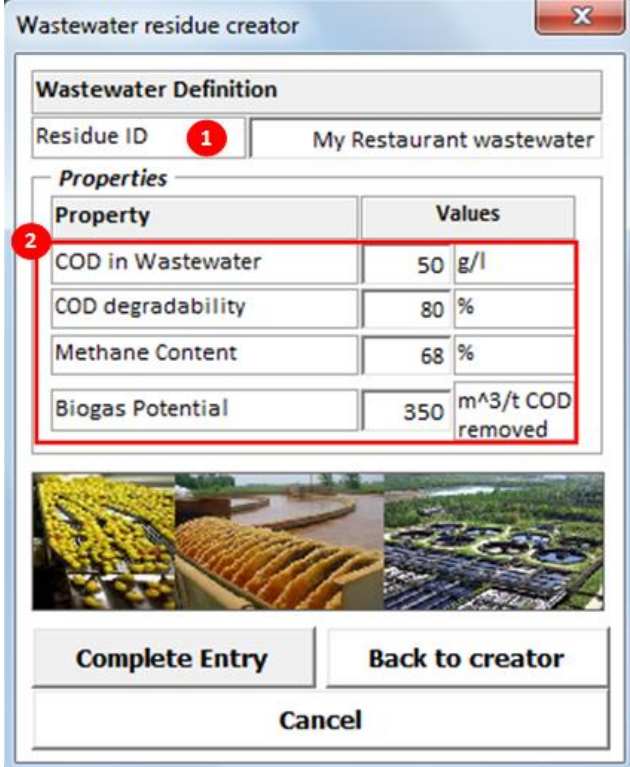

**Figure 27: Wastewater definition**

- <span id="page-49-0"></span>3. When other type of residues is selected:
	- Define the residue ID [\(Figure 28-](#page-50-0)Level 1)
	- Define TS (%) and VS (%) [\(Figure 28-](#page-50-0)Level 2)
	- Select the method to assign the biogas potential [\(Figure 28-](#page-50-0)Level 3)
	- If user defined is selected, define the biogas potential ( $m<sup>3</sup>/t$  VS) and the methane content (%)
	- If calculator is selected, click on "Use biogas potential calculator" ([Figure 29-](#page-50-1)Label A)
	- Select the method to calculate the biogas potential [\(Figure 29-](#page-50-1)Label 1)
	- If method 1 is selected, define the properties to run the ultimate analysis [\(Figure 29-](#page-50-1)Label 2) and click on "Calculate using method 1" ([Figure 29-](#page-50-1)Label 3)
	- If method 2 is selected, define the properties to run the proximate analysis [\(Figure 29-](#page-50-1)Label 4) and click on "Calculate using method 1" ([Figure 29-](#page-50-1)Label 5)

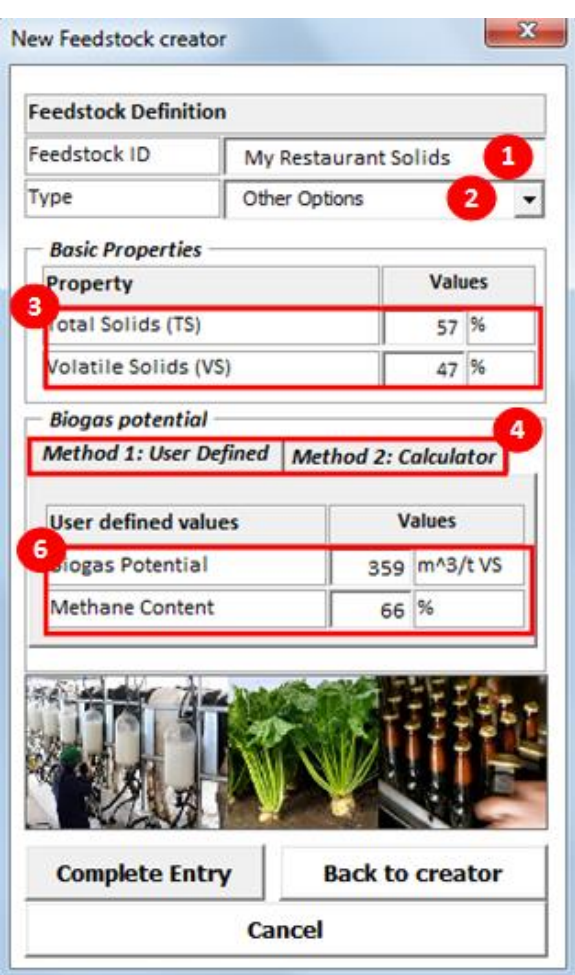

**Figure 28: Other type of feedstock definition. Biogas potential defined by the user**

<span id="page-50-0"></span>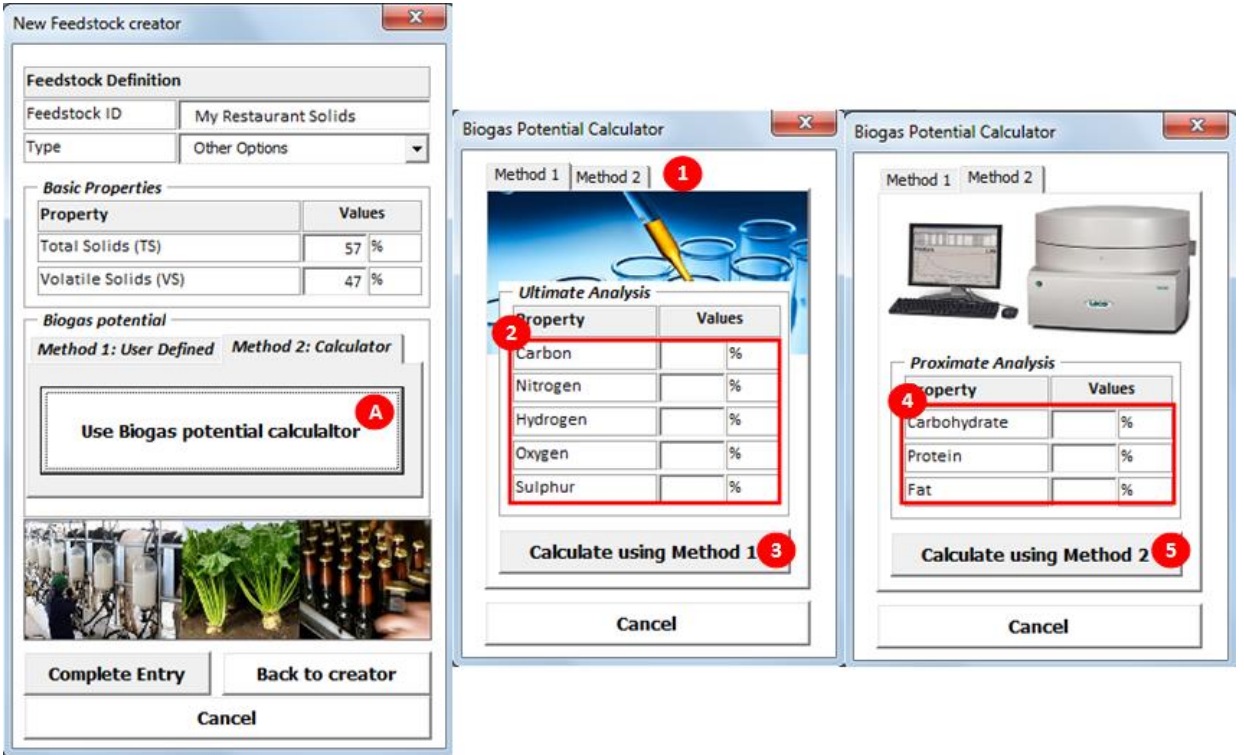

<span id="page-50-1"></span>**Figure 29: Other feedstock definition. Biogas potential calculated by the tool**

### <span id="page-51-0"></span>**8.4 Recalculate plant size**

Recalculate Plant Size is a new feature included in this tool [\(Figure 30-](#page-51-1)Label A) that allows defining the plant sizes according to the biogas final use and the minimum and maximum sizes required.

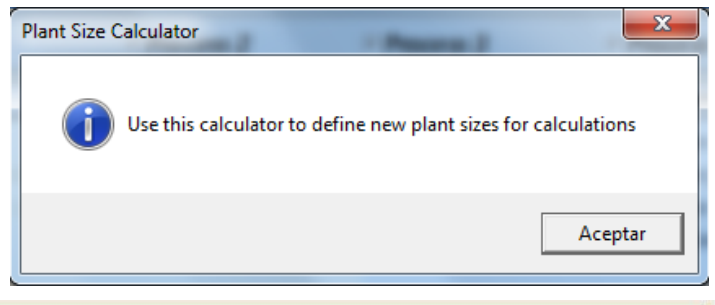

### **DATA ENTRY FOR BIOGAS PRODUCTION - INDUSTRIAL SCALE**  $<<$  BACK **Recalculate Plant Load Default Values** Clear Data **Selected Biogas Process Description Biogas Use Selection Start Sizes**  $\Delta$

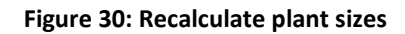

<span id="page-51-1"></span>The user will:

- 1. Define a base unit from the dropdown menu [\(Figure 31-](#page-51-2)Label 1)
- 2. Define the minimum and maximum plant sizes required [\(Figure 31-](#page-51-2)Label 2)
- 3. Click on the Calculate button [\(Figure 31-](#page-51-2)Label 3)
- 4. Recalculate the plant sizes, if necessary [\(Figure 31-](#page-51-2)Label 4)
- 5. Apply the calculated plant sizes to continue with the process [\(Figure 31-](#page-51-2)Label 5)

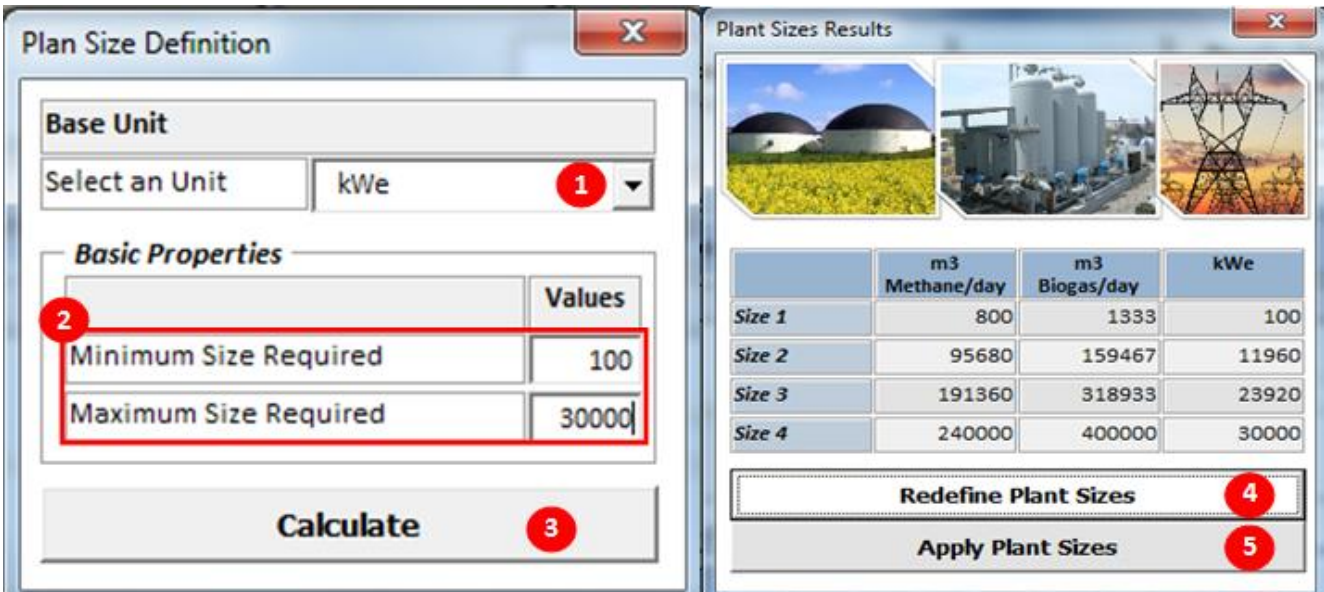

<span id="page-51-2"></span>**Figure 31: Plant size definition**

# <span id="page-52-0"></span>**8.5 List of feedstock included in biogas industrial tool**

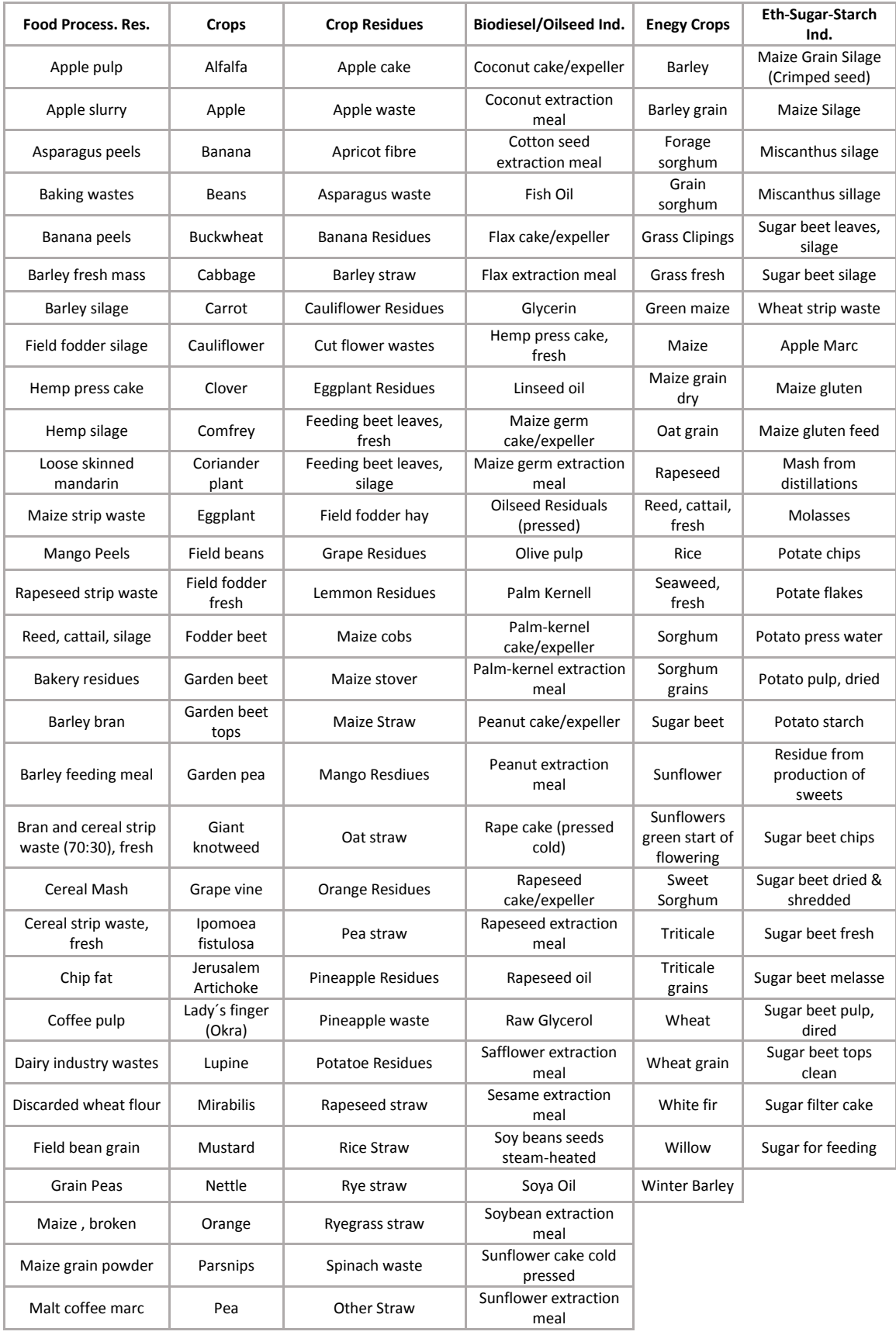

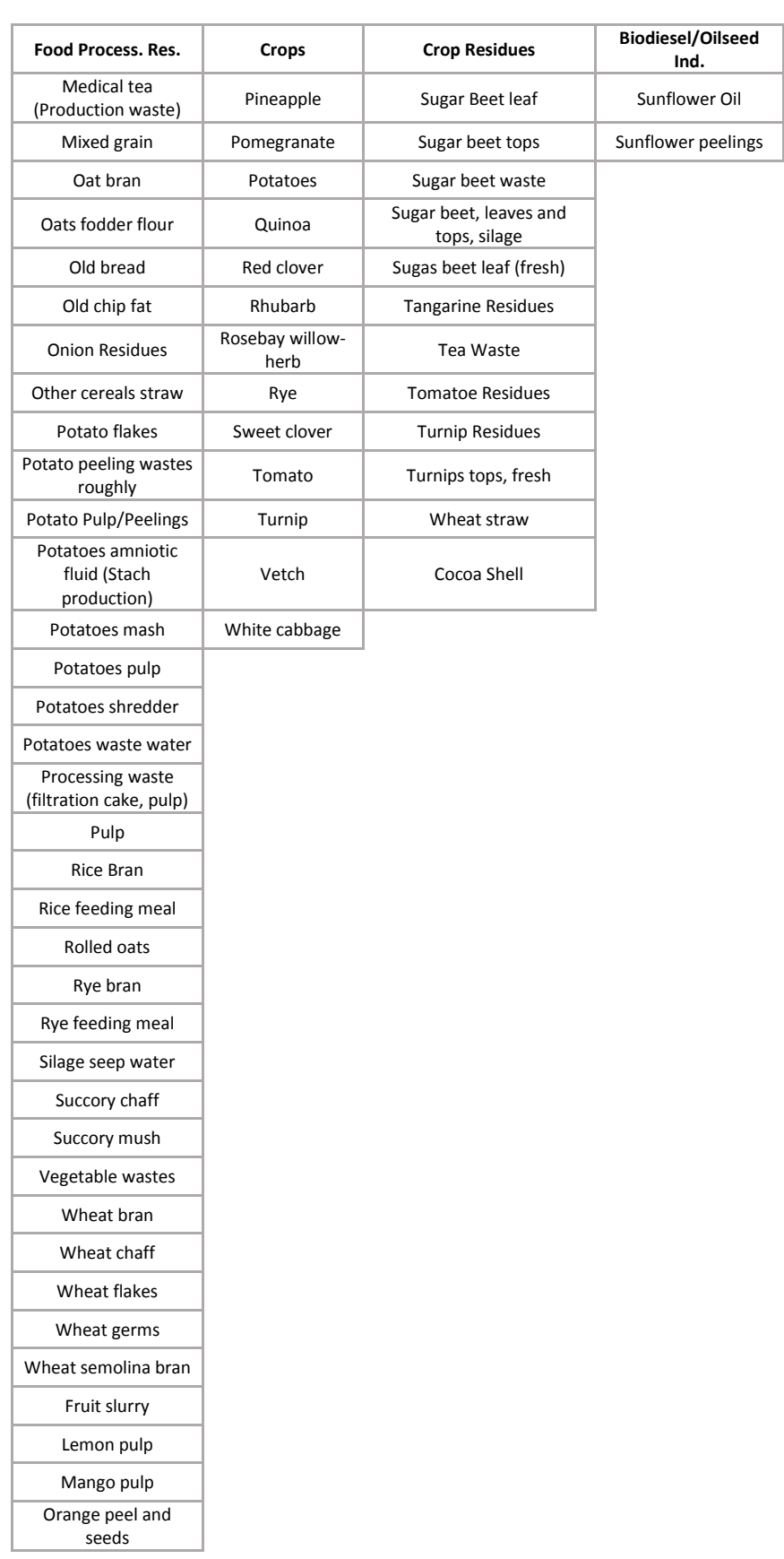

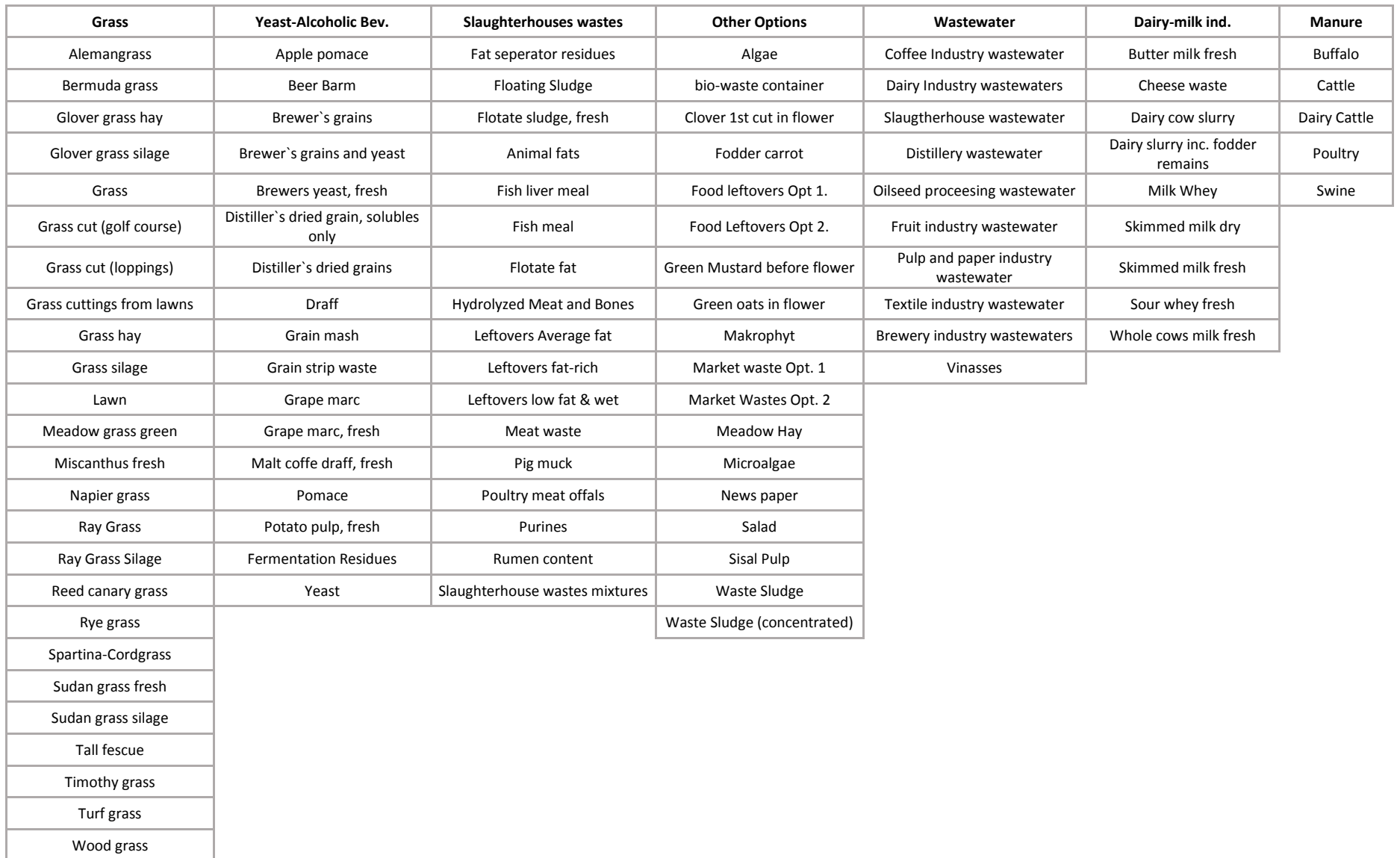

### <span id="page-55-0"></span>**8.6 Codigestion rates**

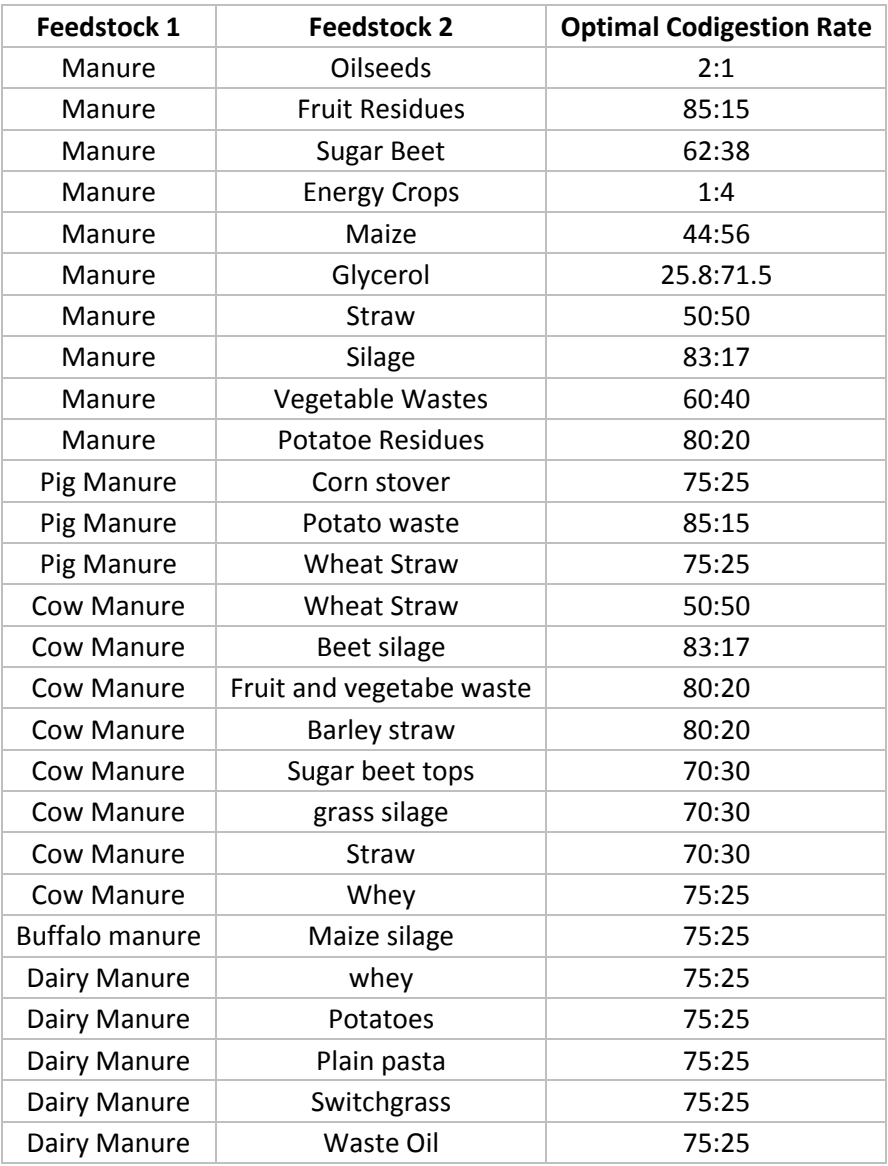

(DUONG, [2014,](#page-56-19) E[SPOSITO](#page-56-20) *ET AL*., 2012, WU, [2007,](#page-56-21) PRABHU *ET AL*., [2014\)](#page-56-22)

### **Table 11 Optimal codigestion rates from selected literature sources**

### <span id="page-55-2"></span><span id="page-55-1"></span>**9 References**

- <span id="page-55-3"></span>Abbasi, T., Tauseef, S. M. & Abbasi, S. A. 2012. Low-Rate and High-Rate Anaerobic Reactors/Digesters/Fermenters. *Biogas Energy.* Springer New York.
- <span id="page-55-4"></span>Abu-Reesh, I. M. 2014. Kinetics of anaerobic digestion of labaneh whey in a batch reactor. *African Journal of Biotechnology,* 13**,** 1745-1755.
- <span id="page-55-6"></span>Arsova, L. 2010. *Anaerobic digestion of food waste: Current status, problems and an alternative product.* Master of Science in Earth Resources Engineering, Columbia University.
- <span id="page-55-5"></span>Baskar, C., Baskar, S. & Dhillon, R. S. 2012. *Biomass Conversion: The Interface of Biotechnology, Chemistry and Materials Science*, Springer Berlin Heidelberg.
- <span id="page-56-11"></span>Brown, D., Shi, J. & Li, Y. 2012. Comparison of solid-state to liquid anaerobic digestion of lignocellulosic feedstocks for biogas production. *Bioresource Technology,* 124**,** 379-386.
- <span id="page-56-1"></span>Chan, Y. J., Chong, M. F., Law, C. L. & Hassell, D. G. 2009. A review on anaerobic–aerobic treatment of industrial and municipal wastewater. *Chemical Engineering Journal,* 155**,** 1-18.
- <span id="page-56-19"></span>Duong, S. 2014. Systematic assessment of straw as potential biogas substrate in co-digestion with manure.
- <span id="page-56-20"></span>Esposito, G., Frunzo, L., Giordano, A., Liotta, F., Panico, A. & Pirozzi, F. 2012. Anaerobic co-digestion of organic wastes. *Reviews in Environmental Science and Bio/Technology,* 11**,** 325-341.
- <span id="page-56-16"></span>Hashimoto, A. G. 1983. Thermophilic and mesophilic anaerobic fermentation of swine manure. *Agricultural Wastes,* 6**,** 175-191.
- <span id="page-56-17"></span>Hashimoto, A. G. 1984. Methane from swine manure: Effect of temperature and influent substrate concentration on kinetic parameter (K). *Agricultural Wastes,* 9**,** 299-308.
- <span id="page-56-18"></span>Hashimoto, A. G. 1986. Ammonia inhibition of methanogenesis from cattle wastes. *Agricultural Wastes,* 17**,** 241-261.
- <span id="page-56-15"></span>Hashimoto, A. G., Varel, V. H. & Chen, Y. R. 1981. Ultimate methane yield from beef cattle manure: Effect of temperature, ration constituents, antibiotics and manure age. *Agricultural Wastes,* 3**,** 241-256.
- <span id="page-56-6"></span>Kangle, K. M., Kore, S. V., Kore, V. S. & Kulkarni, G. S. 2012. Recent Trends in Anaerobic Codigestion: A Review. *Universal Journal of Environmental Research and Technology,* 2**,** 210-219.
- <span id="page-56-14"></span>Lai, T., Koppar, A., Pullammanappallil, P. & Clarke, W. 2009. Mathematical Modeling of Batch, Single Stage, Leach Bed Anaerobic Digestion of Organic Fraction of Municipal Solid Waste. *In:* KALLRATH, J., PARDALOS, P., REBENNACK, S. & SCHEIDT, M. (eds.) *Optimization in the Energy Industry.* Springer Berlin Heidelberg.
- <span id="page-56-10"></span>Li, Y., Merrettig-Bruns, U., Strauch, S., Kabasci, S. & Chen, H. 2015. Optimization of ammonia pretreatment of wheat straw for biogas production. *Journal of Chemical Technology & Biotechnology,* 90**,** 130-138.
- <span id="page-56-13"></span>Liew, L. N. 2011. *Solid-State Anaerobic Digestion of Lignocellulosic Biomass for Biogas Production.* Master of Science in the Graduate School, The Ohio State University.
- <span id="page-56-3"></span>Massoud, K., George, T. & Robert, C. B. 2007. Biomass Conversion Processes For Energy Recovery. *Energy Conversion.* CRC Press.
- <span id="page-56-5"></span>Mogal, P. R. 2013. Energy Generation From Food Wastage. *International Journal of Emerging Technology and Advanced Engineering,* 3**,** 37-42.
- <span id="page-56-9"></span>Monnet, F. 2003. An introduction to anaerobic digestion of Organic wastes. Remade Scotland.
- <span id="page-56-7"></span>Parawira, W. 2004. *Anaerobic Treatment of Agricultural Residues and Wastewater* Doctor of Philosophy in Engineering, Lund University.
- <span id="page-56-22"></span>Prabhu, A., Raja, S. & Lee, C. 2014. Biogas production from biomass waste: a review. *IJIRT,* 1**,** 73-83.
- <span id="page-56-4"></span>Rajendran, K., Aslanzadeh, S. & Taherzadeh, M. 2012. Household Biogas Digesters—A Review. *Energies,* 5**,** 2911-2942.
- <span id="page-56-0"></span>Strezov, V. & Evans, T. J. 2015. *Biomass Processing Technologies*, CRC Press.
- <span id="page-56-2"></span>Wang, L. K., Hung, Y. T., Lo, H. H. & Yapijakis, C. 2005. *Waste Treatment in the Food Processing Industry*, CRC Press.
- <span id="page-56-8"></span>Wang, X., Lu, X., Li, F. & Yang, G. 2014. Effects of Temperature and Carbon-Nitrogen (C/N) Ratio on the Performance of Anaerobic Co-Digestion of Dairy Manure, Chicken Manure and Rice Straw: Focusing on Ammonia Inhibition. *PLoS ONE,* 9**,** e97265.
- <span id="page-56-21"></span>Wu, W. 2007. Anaerobic co-digestion of biomass for methane production: recent research achievements. *Optimization,* 1**,** 1VS.
- <span id="page-56-12"></span>Yang, L., Xu, F., Ge, X. & Li, Y. 2015. Challenges and strategies for solid-state anaerobic digestion of lignocellulosic biomass. *Renewable and Sustainable Energy Reviews,* 44**,** 824-834.

<span id="page-57-0"></span>Zupančič, G. D. & Grilc, V. 2012. Anaerobic Treatment and Biogas Production from Organic Waste. *In:* KUMAR, S. (ed.) *Management of Organic Waste.*

This user manual assists in the utilization of BEFSRA biogas industrial tool. Moreover, this manual provides useful definitions related to biogas digestor options, its operation and key parameters affecting production performance. After completing this manual and operate the tool, users will be able to perform the techno-economic analysis of biogas production and different potential uses for electricity generation, cogeneration of heat and power (CHP), direct use for heating and cooking or upgrade to natural gas. In this manual, users will be guided through a practical example on how to use the more than 450 feedstock options included in the database and that range from agriculture residues to common agro-industrial residues, for codigestion or seasonal operations. A correct use of manual and tool will provide an indication of production costs and investment; financial viability feedstock demand, and potential socio-economic benefits of biogas industrial plants. Biogas industrial manual is part of the Heat and Power submodule of Energy End Use Option in BEFS RA tools. This module builds up from the information generated in the Natural Resources modules in relation to feedstock. For a more detailed description of the module, refer to the general introduction of the training manual.

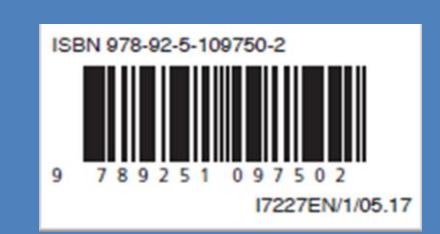